# Package 'pathfindR'

August 25, 2022

<span id="page-0-0"></span>Type Package

Title Enrichment Analysis Utilizing Active Subnetworks

Version 1.6.4

Maintainer Ege Ulgen <egeulgen@gmail.com>

Description Enrichment analysis enables researchers to uncover mechanisms underlying a phenotype. However, conventional methods for enrichment analysis do not take into account protein-protein interaction information, resulting in incomplete conclusions. pathfindR is a tool for enrichment analysis utilizing active subnetworks. The main function identifies active subnetworks in a protein-protein interaction network using a user-provided list of genes and associated p values. It then performs enrichment analyses on the identified subnetworks, identifying enriched terms (i.e. pathways or, more broadly, gene sets) that possibly underlie the phenotype of interest. pathfindR also offers functionalities to cluster the enriched terms and identify representative terms in each cluster, to score the enriched terms per sample and to visualize analysis results. The enrichment, clustering and other methods implemented in pathfindR are described in detail in Ulgen E, Ozisik O, Sezerman OU. 2019. pathfindR: An R Package for Comprehensive Identification of Enriched Pathways in Omics Data Through Active Subnetworks. Front. Genet. [<doi:10.3389/fgene.2019.00858>](https://doi.org/10.3389/fgene.2019.00858).

License MIT + file LICENSE

URL <https://egeulgen.github.io/pathfindR/>,

<https://github.com/egeulgen/pathfindR>

BugReports <https://github.com/egeulgen/pathfindR/issues>

Encoding UTF-8

**SystemRequirements** Java  $(>= 8.0)$ 

biocViews

Imports DBI, AnnotationDbi, doParallel, foreach, rmarkdown, org.Hs.eg.db, ggplot2, ggraph, ggupset, fpc, grDevices, igraph, R.utils, magick, msigdbr, KEGGREST, KEGGgraph, knitr

**Depends** R  $(>= 4.0)$ , pathfindR.data

**Suggests** testthat  $(>= 2.3.2)$ , covr

RoxygenNote 7.2.1

VignetteBuilder knitr

NeedsCompilation no

Author Ege Ulgen [cre, cph] (<<https://orcid.org/0000-0003-2090-3621>>), Ozan Ozisik [aut] (<<https://orcid.org/0000-0001-5980-8002>>)

Repository CRAN

Date/Publication 2022-08-25 12:30:02 UTC

## R topics documented:

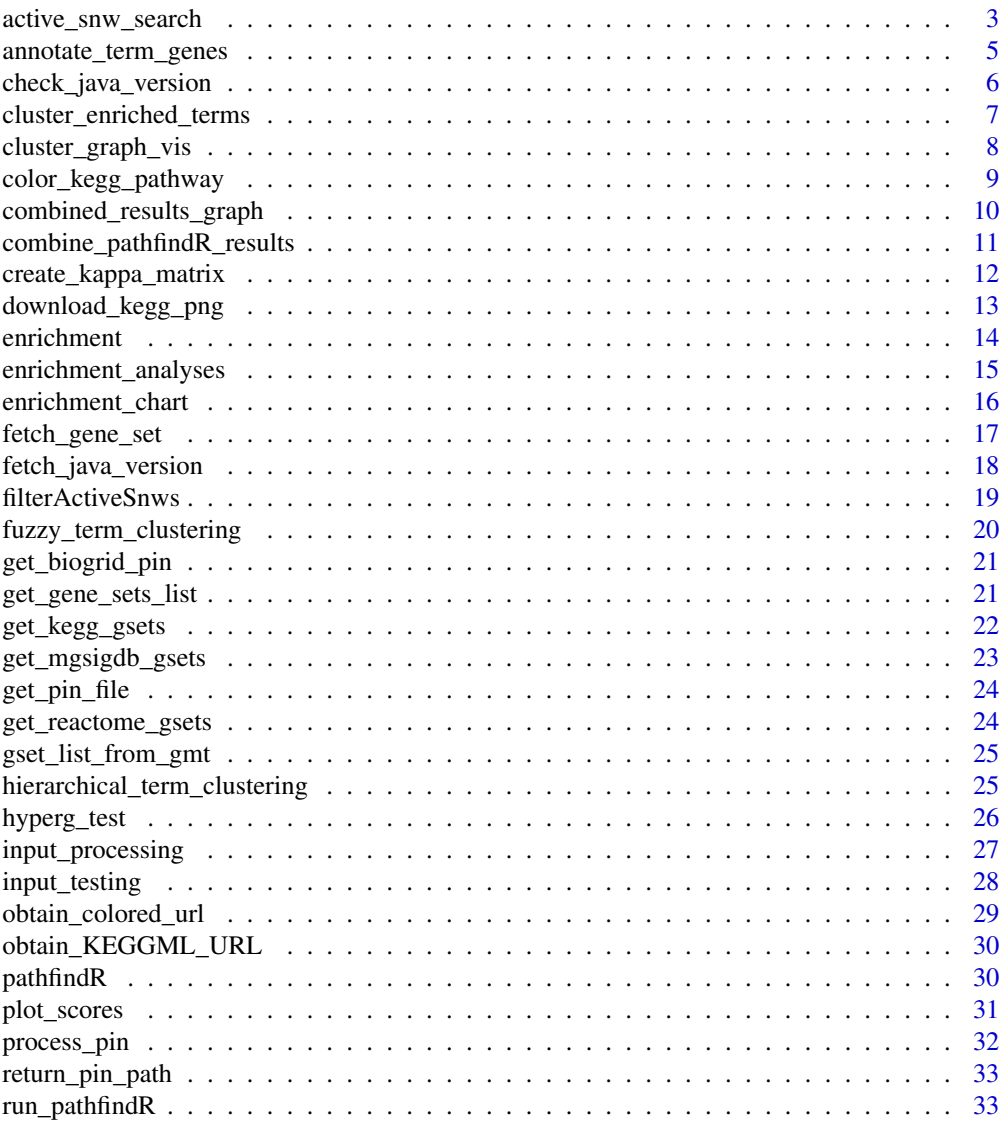

<span id="page-2-0"></span>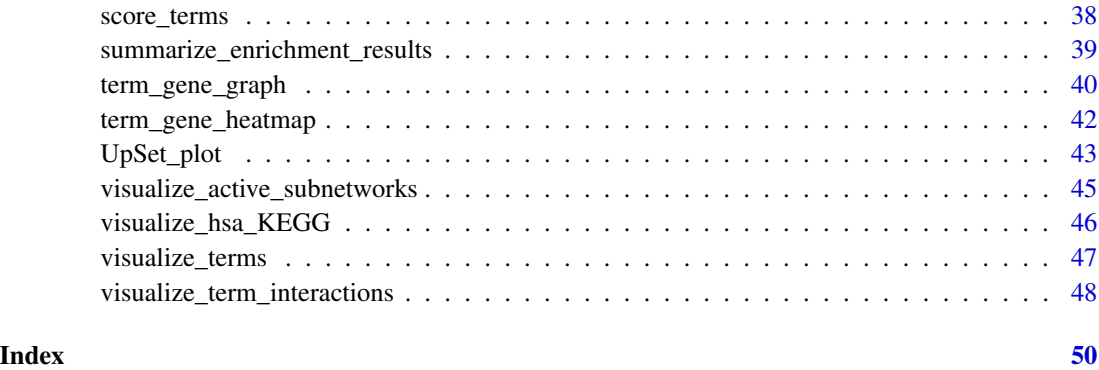

<span id="page-2-1"></span>active\_snw\_search *Perform Active Subnetwork Search*

#### Description

Perform Active Subnetwork Search

#### Usage

```
active_snw_search(
  input_for_search,
 pin_name_path = "Biogrid",
  snws_file = "active_snws",
  dir_for_parallel_run = NULL,
  score\_quant\_thr = 0.8,
  sig\_gene\_thr = 0.02,
  search_method = "GR",
  silent_option = TRUE,
  use_all_positives = FALSE,
  genelnitProbs = 0.1,saTemp0 = 1,
  saTemp1 = 0.01,
  saIter = 10000,
  gap = 400,gaIter = 10000,
  gaThread = 5,
  gaCrossover = 1,
  gaMut = \theta,
  grMaxDepth = 1,
  grSearchDepth = 1,
  grOverlap = 0.5,
  grSubNum = 1000
\mathcal{E}
```
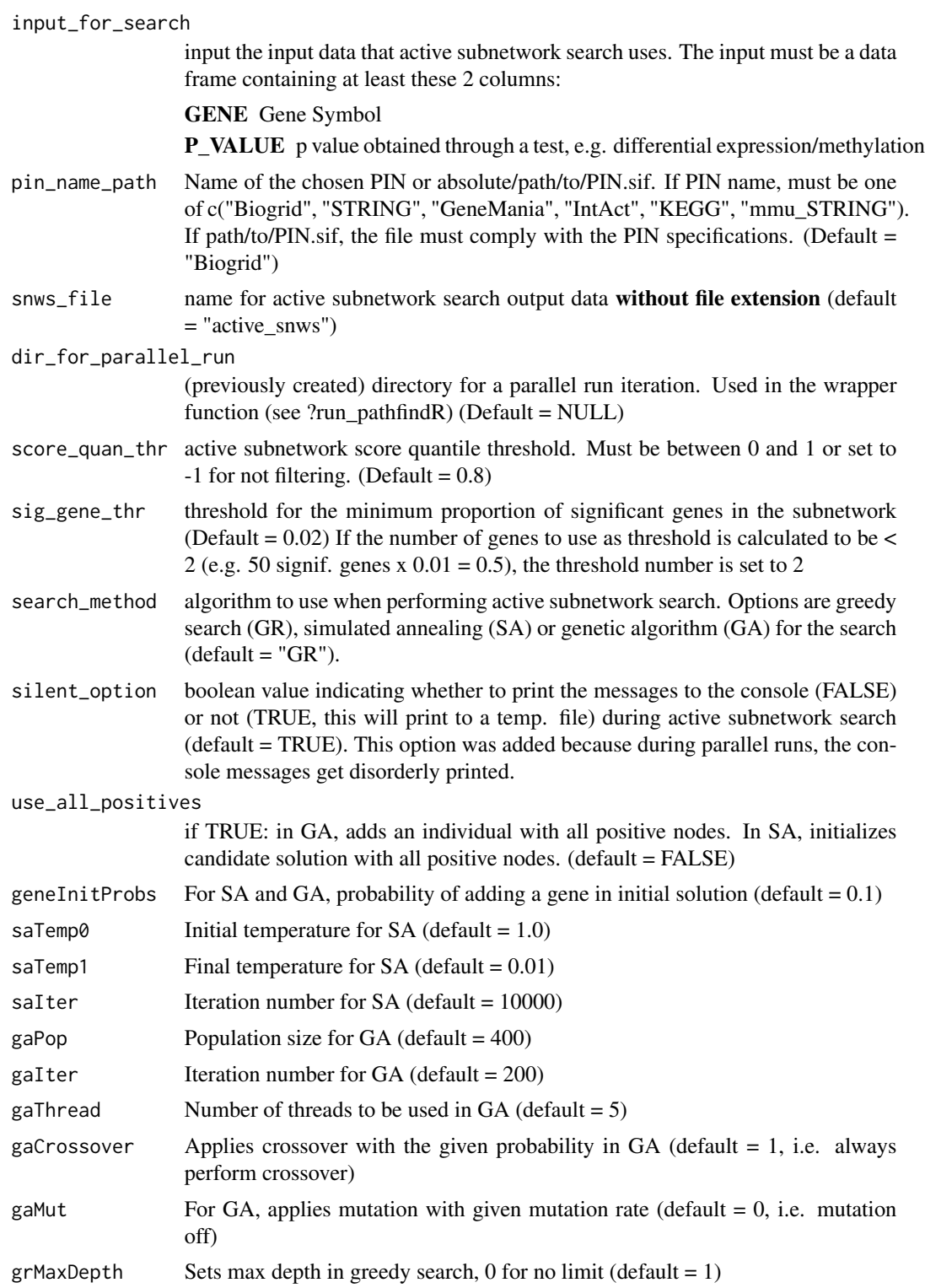

<span id="page-4-0"></span>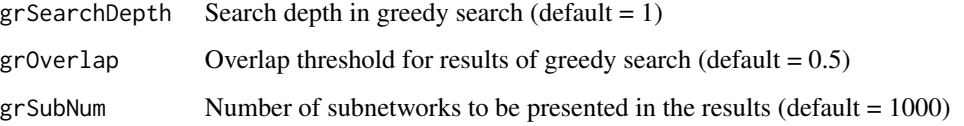

A list of genes in every identified active subnetwork that has a score greater than the 'score\_quan\_thr'th quantile and that has at least 'sig\_gene\_thr' affected genes.

#### Examples

```
processed_df <- RA_input[1:15, -2]
colnames(processed_df) <- c("GENE", "P_VALUE")
GR_snws <- active_snw_search(input_for_search = processed_df,
                             pin_name_path = "KEGG",
                             search_method = "GR",
                             score\_quant\_thr = 0.8# clean-up
unlink("active_snw_search", recursive = TRUE)
```
<span id="page-4-1"></span>annotate\_term\_genes *Annotate the Affected Genes in the Provided Enriched Terms*

#### Description

Function to annotate the involved affected (input) genes in each term.

#### Usage

```
annotate_term_genes(
  result_df,
  input_processed,
  genes_by_term = pathfindR.data::kegg_genes
)
```
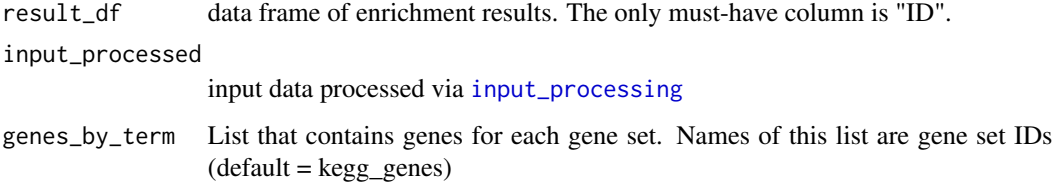

<span id="page-5-0"></span>The original data frame with two additional columns:

- Up\_regulated the up-regulated genes in the input involved in the given term's gene set, commaseparated
- Down\_regulated the down-regulated genes in the input involved in the given term's gene set, comma-separated

#### Examples

```
example_gene_data <- RA_input
colnames(example_gene_data) <- c("GENE", "CHANGE", "P_VALUE")
annotated_result <- annotate_term_genes(result_df = RA_output,
                                        input_processed = example_gene_data)
```
check\_java\_version *Check Java Version*

#### Description

Check Java Version

#### Usage

```
check_java_version(version = NULL)
```
#### Arguments

```
version character vector containing the output of "java -version". If NULL, result of
                fetch_java_version is used (default = NULL)
```
#### Details

this function was adapted from the CRAN package sparklyr

#### Value

only parses and checks whether the java version is  $\geq 1.8$ 

<span id="page-6-1"></span><span id="page-6-0"></span>cluster\_enriched\_terms

*Cluster Enriched Terms*

#### Description

Cluster Enriched Terms

#### Usage

```
cluster_enriched_terms(
  enrichment_res,
  method = "hierarchical",
 plot_clusters_graph = TRUE,
  use_description = FALSE,
  use_active_snw_genes = FALSE,
  ...
)
```
#### Arguments

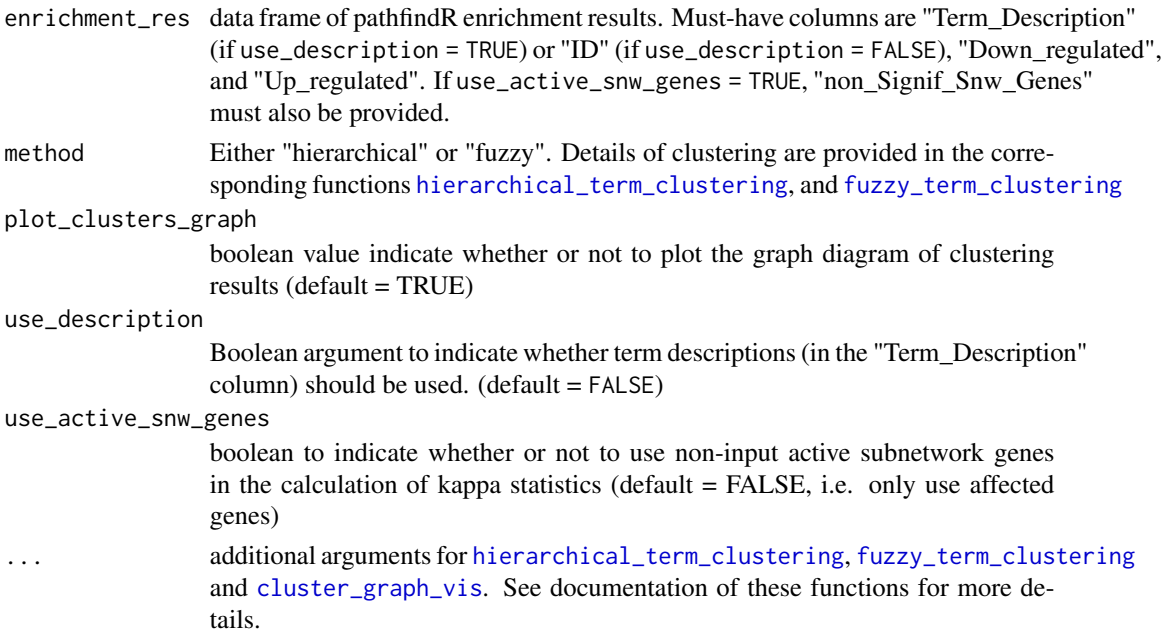

#### Value

a data frame of clustering results. For "hierarchical", the cluster assignments (Cluster) and whether the term is representative of its cluster (Status) is added as columns. For "fuzzy", terms that are in multiple clusters are provided for each cluster. The cluster assignments (Cluster) and whether the term is representative of its cluster (Status) is added as columns.

#### <span id="page-7-0"></span>See Also

See [hierarchical\\_term\\_clustering](#page-24-1) for hierarchical clustering of enriched terms. See [fuzzy\\_term\\_clustering](#page-19-1) for fuzzy clustering of enriched terms. See [cluster\\_graph\\_vis](#page-7-1) for graph visualization of clustering.

#### Examples

```
example_clustered <- cluster_enriched_terms(RA_output[1:3, ],
 plot_clusters_graph = FALSE)
example_clustered <- cluster_enriched_terms(RA_output[1:3, ],
 method = "fuzzy", plot_clusters_graph = FALSE)
```
<span id="page-7-1"></span>cluster\_graph\_vis *Graph Visualization of Clustered Enriched Terms*

#### Description

Graph Visualization of Clustered Enriched Terms

#### Usage

```
cluster_graph_vis(
  clu_obj,
  kappa_mat,
  enrichment_res,
  kappa_\text{threshold} = 0.35,
  use_description = FALSE,
  vertex.label.cex = 0.7,
  vertex.size.scaling = 2.5
\lambda
```
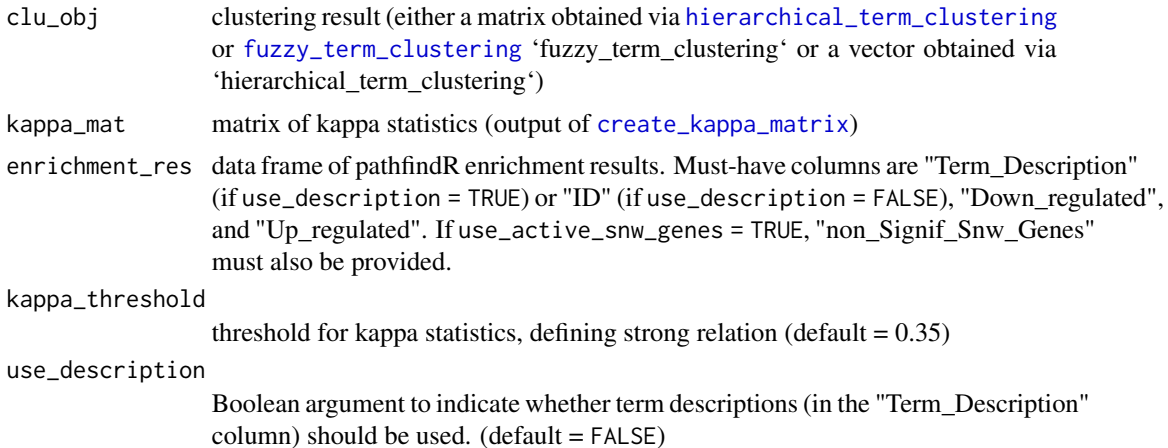

```
vertex.label.cex
                  font size for vertex labels; it is interpreted as a multiplication factor of some
                  device-dependent base font size (default = 0.7)
vertex.size.scaling
                   scaling factor for the node size (default = 2.5)
```
Plots a graph diagram of clustering results. Each node is an enriched term from 'enrichment\_res'. Size of node corresponds to -log(lowest\_p). Thickness of the edges between nodes correspond to the kappa statistic between the two terms. Color of each node corresponds to distinct clusters. For fuzzy clustering, if a term is in multiple clusters, multiple colors are utilized.

#### Examples

```
## Not run:
cluster_graph_vis(clu_obj, kappa_mat, enrichment_res)
```
## End(Not run)

color\_kegg\_pathway *Color hsa KEGG pathway*

#### Description

Color hsa KEGG pathway

#### Usage

```
color_kegg_pathway(
  pw_id,
  change_vec,
  scale_vals = TRUE,
  node_cols = NULL,
  quiet = TRUE)
```
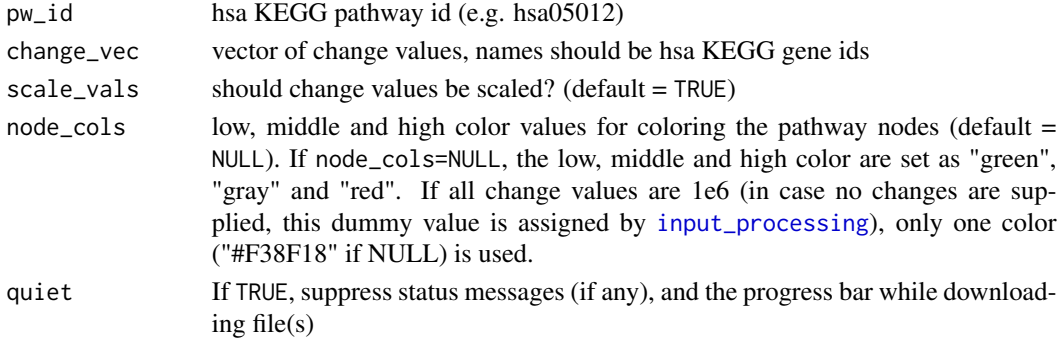

list containing:

- 1. file\_path: path to colored hsa KEGG pathway diagram
- 2. all\_key\_cols: colors used for each change value bin
- 3. all\_brks: breaks used for separating change values into bins

#### Examples

```
## Not run:
  pw_id <- "hsa00010"
   change_vec \leq \leq \leq (-2, 4, 6)names(change_vec) <- c("hsa:2821", "hsa:226", "hsa:229")
   result <- pathfindR:::color_kegg_pathway(pw_id, change_vec)
## End(Not run)
```
combined\_results\_graph

*Combined Results Graph*

#### Description

Combined Results Graph

#### Usage

```
combined_results_graph(
  combined_df,
  selected_terms = "common",
  use_description = FALSE,
  layout = "stress",
  node_size = "num_genes"
)
```
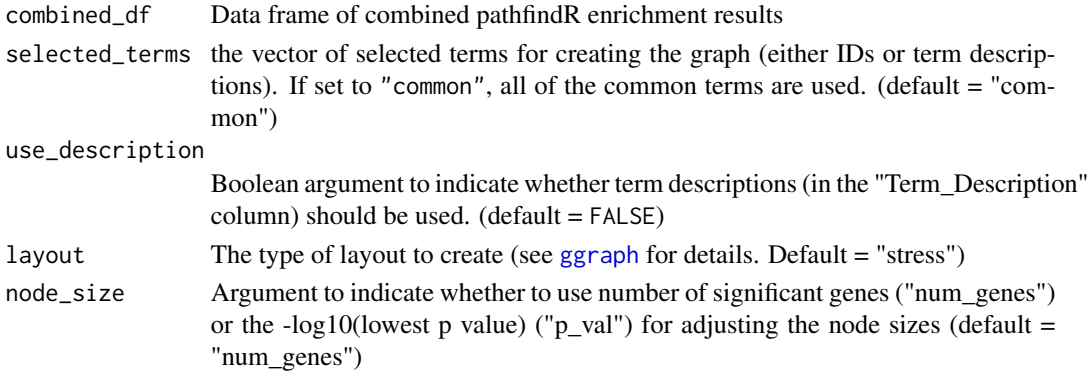

<span id="page-9-0"></span>

<span id="page-10-0"></span>a [ggraph](#page-0-0) object containing the combined term-gene graph. Each node corresponds to an enriched term (orange if common, different shades of blue otherwise), an up-regulated gene (green), a downregulated gene (red) or a conflicting (i.e. up in one analysis, down in the other or vice versa) gene (gray). An edge between a term and a gene indicates that the given term involves the gene. Size of a term node is proportional to either the number of genes (if node\_size = "num\_genes") or the  $-log10(lowest p value)$  (if node\_size = "p\_val").

#### Examples

```
combined_results <- combine_pathfindR_results(RA_output,
                                              RA_comparison_output,
                                              plot_common = FALSE)
g <- combined_results_graph(combined_results, selected_terms = sample(combined_results$ID, 3))
```
combine\_pathfindR\_results

*Combine 2 pathfindR Results*

#### Description

Combine 2 pathfindR Results

#### Usage

```
combine_pathfindR_results(result_A, result_B, plot_common = TRUE)
```
#### Arguments

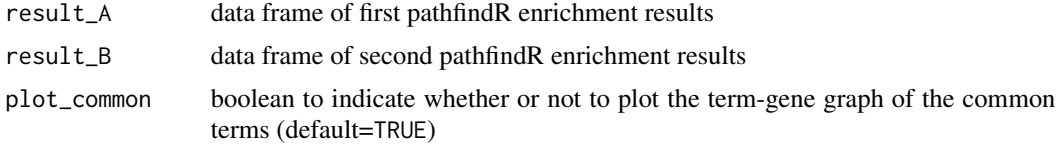

#### Value

Data frame of combined pathfindR enrichment results. Columns are:

ID ID of the enriched term

Term Description Description of the enriched term

Fold Enrichment A Fold enrichment value for the enriched term (Calculated using ONLY the input genes)

occurrence\_A the number of iterations that the given term was found to enriched over all iterations

lowest\_p\_A the lowest adjusted-p value of the given term over all iterations

highest\_p\_A the highest adjusted-p value of the given term over all iterations

- <span id="page-11-0"></span>Up\_regulated $\Delta$  the up-regulated genes in the input involved in the given term's gene set, commaseparated
- Down\_regulated\_A the down-regulated genes in the input involved in the given term's gene set, comma-separated
- Fold\_Enrichment\_B Fold enrichment value for the enriched term (Calculated using ONLY the input genes)

occurrence\_B the number of iterations that the given term was found to enriched over all iterations

- lowest\_p\_B the lowest adjusted-p value of the given term over all iterations
- highest\_p\_B the highest adjusted-p value of the given term over all iterations
- $Up\_regulated\_B$  the up-regulated genes in the input involved in the given term's gene set, commaseparated
- **Down\_regulated\_B** the down-regulated genes in the input involved in the given term's gene set, comma-separated
- combined p the combined p value (via Fisher's method)
- status whether the term is found in both analyses ("common"), found only in the first ("A only") or found only in the second ("B only)

By default, the function also displays the term-gene graph of the common terms

#### Examples

combined\_results <- combine\_pathfindR\_results(RA\_output, RA\_comparison\_output)

<span id="page-11-1"></span>create\_kappa\_matrix *Create Kappa Statistics Matrix*

#### Description

Create Kappa Statistics Matrix

#### Usage

```
create_kappa_matrix(
  enrichment_res,
  use_description = FALSE,
  use_active_snw_genes = FALSE
\lambda
```

```
enrichment_res data frame of pathfindR enrichment results. Must-have columns are "Term_Description"
                 (if use_description = TRUE) or "ID" (if use_description = FALSE), "Down_regulated",
                 and "Up_regulated". If use_active_snw_genes = TRUE, "non_Signif_Snw_Genes"
                 must also be provided.
```
#### <span id="page-12-0"></span>download\_kegg\_png 13

```
use_description
```
Boolean argument to indicate whether term descriptions (in the "Term\_Description" column) should be used. (default = FALSE)

use\_active\_snw\_genes

boolean to indicate whether or not to use non-input active subnetwork genes in the calculation of kappa statistics (default = FALSE, i.e. only use affected genes)

#### Value

a matrix of kappa statistics between each term in the enrichment results.

#### Examples

```
sub_df <- RA_output[1:3, ]
create_kappa_matrix(sub_df)
```
download\_kegg\_png *Download Colored KEGG Diagram PNG*

#### Description

Download Colored KEGG Diagram PNG

#### Usage

```
download_kegg_png(pw_url, f_path, quiet = TRUE)
```
#### Arguments

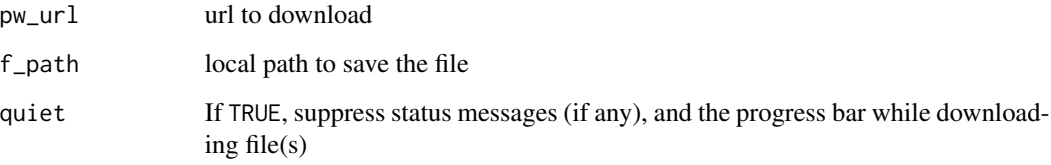

#### Value

download status

<span id="page-13-1"></span><span id="page-13-0"></span>

#### Description

Perform Enrichment Analysis for a Single Gene Set

#### Usage

```
enrichment(
  input_genes,
  genes_by_term = pathfindR.data::kegg_genes,
  term_descriptions = pathfindR.data::kegg_descriptions,
  adj_method = "bonferroni",
  enrichment_threshold = 0.05,
  sig_genes_vec,
 background_genes
)
```
#### Arguments

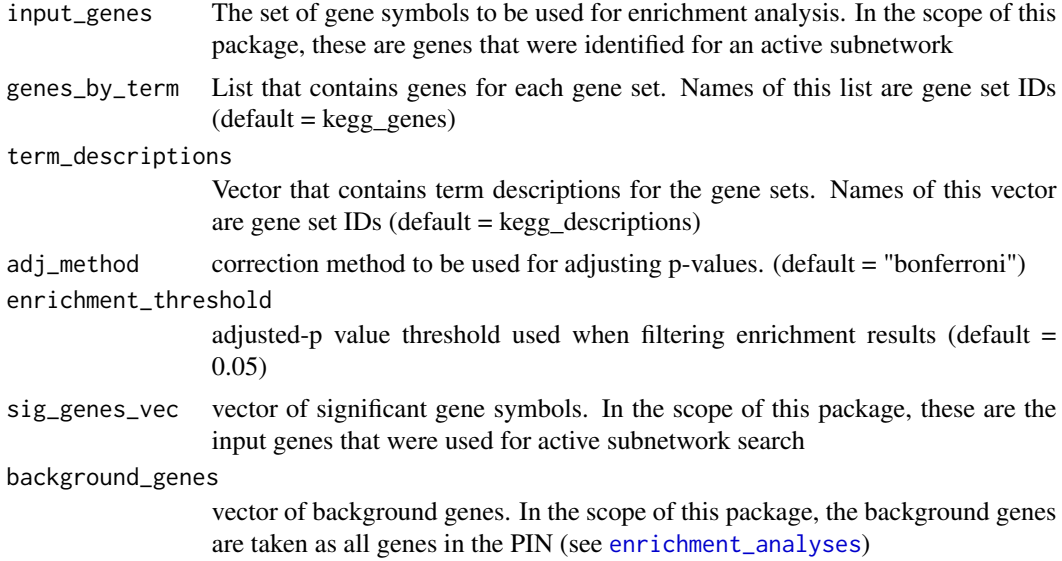

#### Value

A data frame that contains enrichment results

#### See Also

[p.adjust](#page-0-0) for adjustment of p values. See [run\\_pathfindR](#page-32-1) for the wrapper function of the pathfindR workflow. [hyperg\\_test](#page-25-1) for the details on hypergeometric distribution-based hypothesis testing.

<span id="page-14-0"></span>enrichment\_analyses 15

#### Examples

```
enrichment(input_genes = c("PER1", "PER2", "CRY1", "CREB1"),
          sig_genes_vec = "PER1",
          background_genes = unlist(pathfindR.data::kegg_genes))
```
<span id="page-14-1"></span>enrichment\_analyses *Perform Enrichment Analyses on the Input Subnetworks*

#### Description

Perform Enrichment Analyses on the Input Subnetworks

#### Usage

```
enrichment_analyses(
  snws,
  sig_genes_vec,
 pin_name_path = "Biogrid",
  genes_by_term = pathfindR.data::kegg_genes,
  term_descriptions = pathfindR.data::kegg_descriptions,
  adj\_method = "bonferroni",enrichment_threshold = 0.05,
  list_active_snw_genes = FALSE
)
```
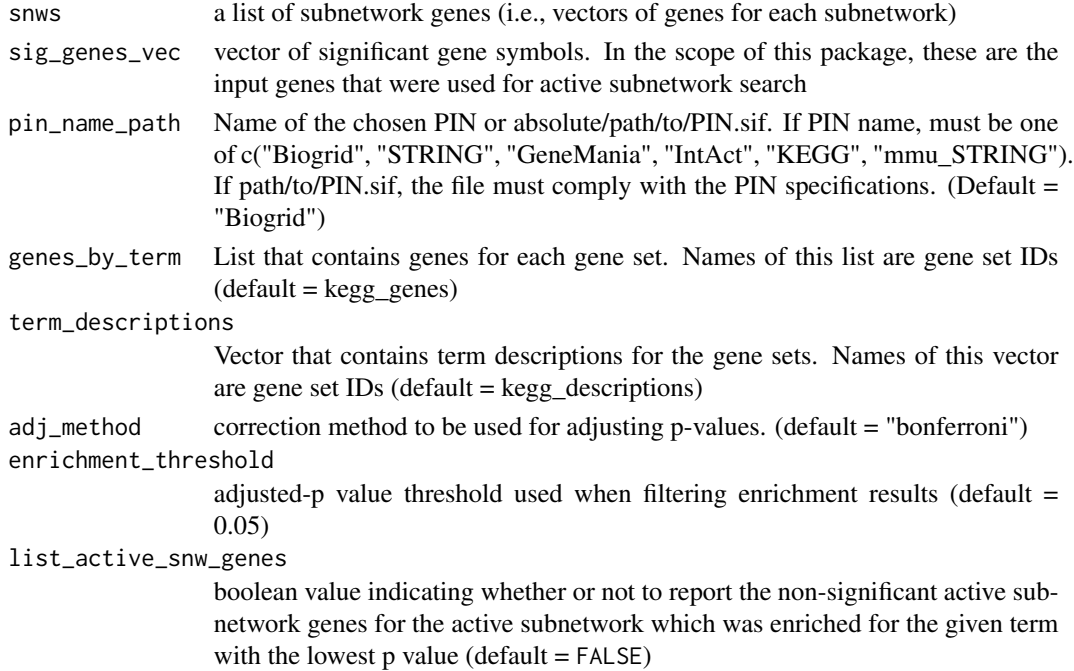

<span id="page-15-0"></span>a dataframe of combined enrichment results. Columns are:

ID ID of the enriched term

Term\_Description Description of the enriched term

Fold\_Enrichment Fold enrichment value for the enriched term

p\_value p value of enrichment

adj\_p adjusted p value of enrichment

support the support (proportion of active subnetworks leading to enrichment over all subnetworks) for the gene set

non\_Signif\_Snw\_Genes (OPTIONAL) the non-significant active subnetwork genes, comma-separated

#### See Also

[enrichment](#page-13-1) for the enrichment analysis for a single gene set

#### Examples

```
enr_res <- enrichment_analyses(snws = example_active_snws[1:2],
                               sig_genes_vec = RA_input$Gene.symbol[1:25],
                               pin_name_path = "KEGG")
```
<span id="page-15-1"></span>enrichment\_chart *Create Bubble Chart of Enrichment Results*

#### Description

This function is used to create a ggplot2 bubble chart displaying the enrichment results.

#### Usage

```
enrichment_chart(
  result_df,
  top_terms = 10,
  plot_by_cluster = FALSE,
 num_bubbles = 4,
  even_breaks = TRUE
)
```
#### <span id="page-16-0"></span>Arguments

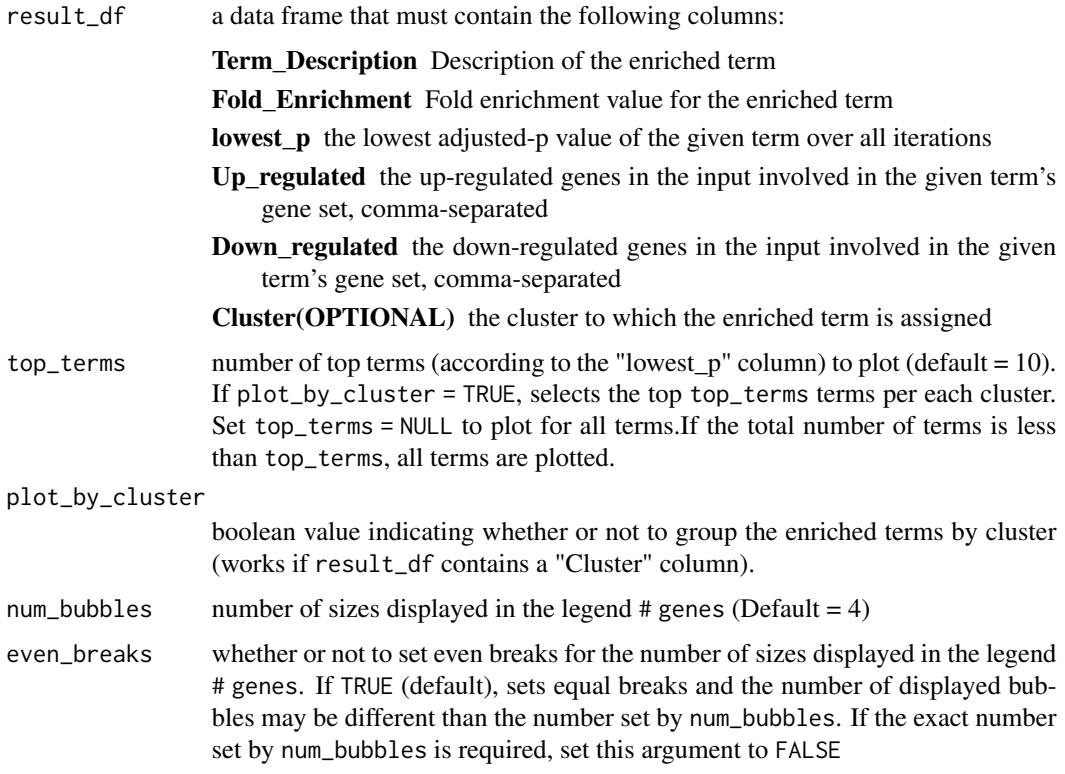

#### Value

a [ggplot2](#page-0-0) object containing the bubble chart. The x-axis corresponds to fold enrichment values while the y-axis indicates the enriched terms. Size of the bubble indicates the number of significant genes in the given enriched term. Color indicates the -log10(lowest-p) value. The closer the color is to red, the more significant the enrichment is. Optionally, if "Cluster" is a column of result\_df and plot\_by\_cluster == TRUE, the enriched terms are grouped by clusters.

#### Examples

g <- enrichment\_chart(RA\_output)

fetch\_gene\_set *Fetch Gene Set Objects*

#### Description

Function for obtaining the gene sets per term and the term descriptions to be used for enrichment analysis.

#### Usage

```
fetch_gene_set(
  gene_sets = "KEGG",
 min_gset_size = 10,
 max_gset_size = 300,
 custom_genes = NULL,
  custom_descriptions = NULL
)
```
#### Arguments

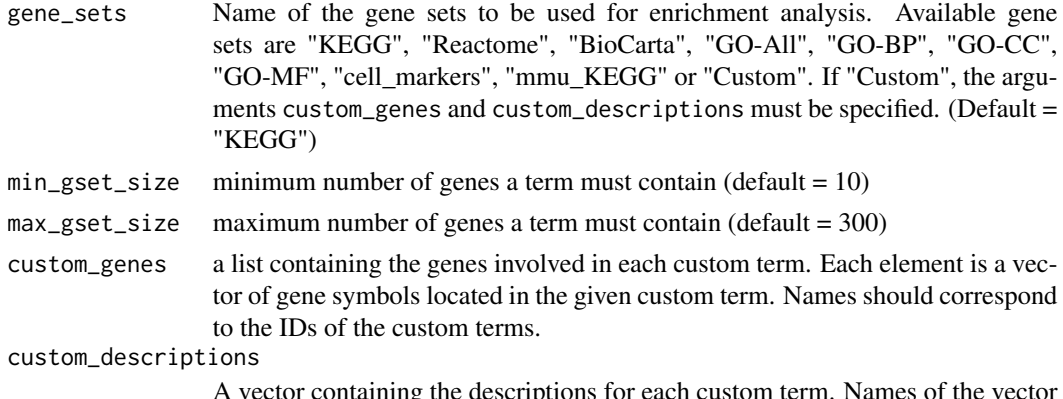

A vector containing the descriptions for each custom term. Names of the vector should correspond to the IDs of the custom terms.

#### Value

a list containing 2 elements

genes\_by\_term list of vectors of genes contained in each term term\_descriptions vector of descriptions per each term

#### Examples

```
KEGG_gset <- fetch_gene_set()
GO_MF_gset <- fetch_gene_set("GO-MF")
```
<span id="page-17-1"></span>fetch\_java\_version *Obtain Java Version*

#### Description

Obtain Java Version

#### Usage

fetch\_java\_version()

<span id="page-17-0"></span>

#### <span id="page-18-0"></span>filterActiveSnws 19

#### Details

this function was adapted from the CRAN package sparklyr

#### Value

character vector containing the output of "java -version"

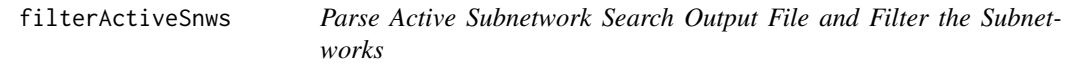

#### Description

Parse Active Subnetwork Search Output File and Filter the Subnetworks

#### Usage

```
filterActiveSnws(
  active_snw_path,
  sig_genes_vec,
  score_quant_r = 0.8,
  sig\_gene\_thr = 0.02\lambda
```
#### Arguments

active\_snw\_path

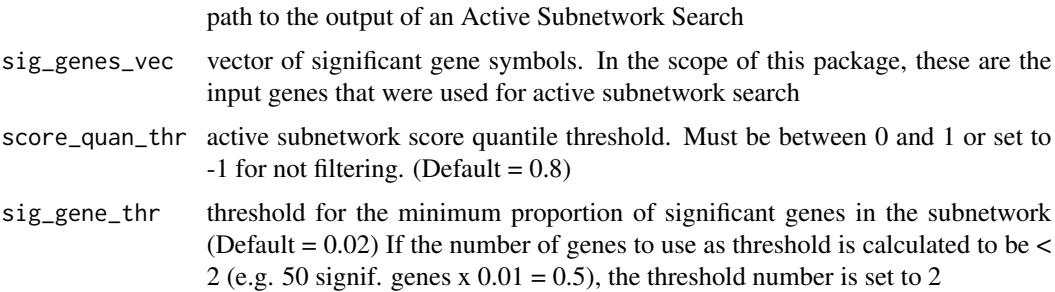

#### Value

A list containing subnetworks: a list of of genes in every active subnetwork that has a score greater than the score\_quan\_thrth quantile and that contains at least sig\_gene\_thr of significant genes and scores the score of each filtered active subnetwork

#### See Also

See [run\\_pathfindR](#page-32-1) for the wrapper function of the pathfindR enrichment workflow

#### Examples

```
path2snw_list <- system.file("extdata/resultActiveSubnetworkSearch.txt",
                              package = "pathfindR")
filtered <- filterActiveSnws(active_snw_path = path2snw_list,
                             sig_genes_vec = RA_input$Gene.symbol)
```
<span id="page-19-1"></span>fuzzy\_term\_clustering *Heuristic Fuzzy Multiple-linkage Partitioning of Enriched Terms*

#### Description

Heuristic Fuzzy Multiple-linkage Partitioning of Enriched Terms

#### Usage

```
fuzzy_term_clustering(
  kappa_mat,
 enrichment_res,
 kappa_{th}reshold = 0.35,
 use_description = FALSE
)
```
#### Arguments

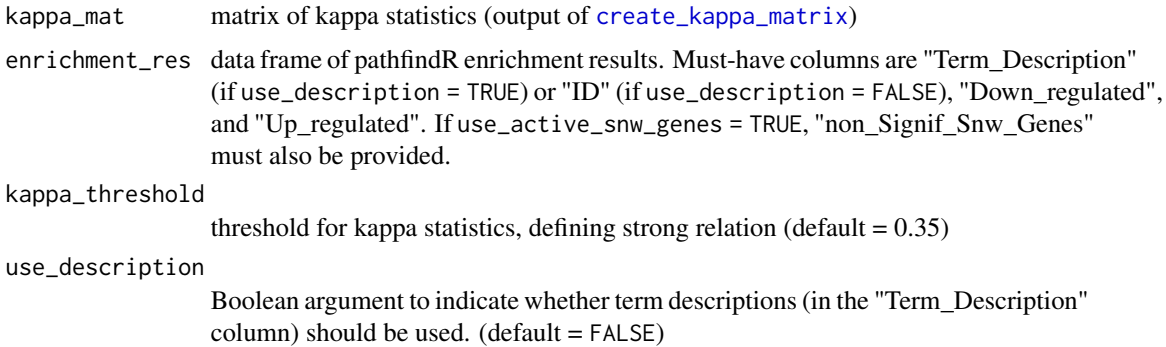

#### Details

The fuzzy clustering algorithm was implemented based on: Huang DW, Sherman BT, Tan Q, et al. The DAVID Gene Functional Classification Tool: a novel biological module-centric algorithm to functionally analyze large gene lists. Genome Biol. 2007;8(9):R183.

#### Value

a boolean matrix of cluster assignments. Each row corresponds to an enriched term, each column corresponds to a cluster.

<span id="page-19-0"></span>

#### <span id="page-20-0"></span>get\_biogrid\_pin 21

#### Examples

```
## Not run:
fuzzy_term_clustering(kappa_mat, enrichment_res)
fuzzy_term_clustering(kappa_mat, enrichment_res, kappa_threshold = 0.45)
## End(Not run)
```
<span id="page-20-1"></span>get\_biogrid\_pin *Retrieve the Requested Release of Organism-specific BioGRID PIN*

#### Description

Retrieve the Requested Release of Organism-specific BioGRID PIN

#### Usage

```
get_biogrid_pin(org = "Homo_sapiens", path2pin, release = "4.4.211")
```
#### Arguments

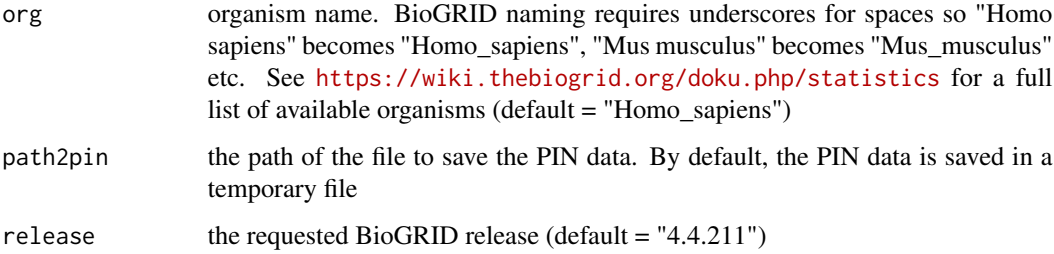

#### Value

the path of the file in which the PIN data was saved. If path2pin was not supplied by the user, the PIN data is saved in a temporary file

<span id="page-20-2"></span>get\_gene\_sets\_list *Retrieve Organism-specific Gene Sets List*

#### Description

Retrieve Organism-specific Gene Sets List

#### Usage

```
get_gene_sets_list(
  source = "KEGG",
  org_code = "hsa",
  species = "Homo sapiens",
  collection,
  subcollection = NULL
)
```
#### Arguments

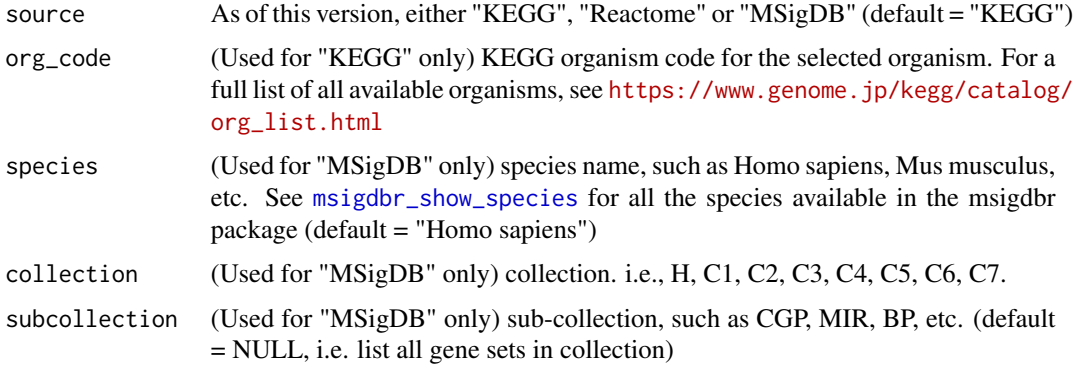

#### Value

A list containing 2 elements:

- gene\_setsA list containing the genes involved in each gene set
- descriptionsA named vector containing the descriptions for each gene set

. For "KEGG" and "MSigDB", it is possible to choose a specific organism. For a full list of all available KEGG organisms, see [https://www.genome.jp/kegg/catalog/org\\_list.html](https://www.genome.jp/kegg/catalog/org_list.html). See [msigdbr\\_show\\_species](#page-0-0) for all the species available in the msigdbr package used for obtaining "MSigDB" gene sets. For Reactome, there is only one collection of pathway gene sets.

get\_kegg\_gsets *Retrieve Organism-specific KEGG Pathway Gene Sets*

#### Description

Retrieve Organism-specific KEGG Pathway Gene Sets

#### Usage

get\_kegg\_gsets(org\_code = "hsa")

<span id="page-21-0"></span>

#### <span id="page-22-0"></span>Arguments

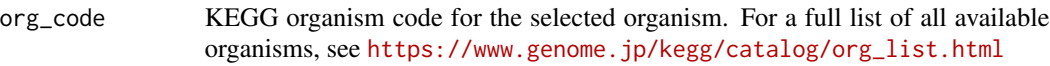

#### Value

list containing 2 elements:

- gene\_setsA list containing the genes involved in each KEGG pathway
- descriptionsA named vector containing the descriptions for each KEGG pathway

get\_mgsigdb\_gsets *Retrieve Organism-specific MSigDB Gene Sets*

#### **Description**

Retrieve Organism-specific MSigDB Gene Sets

#### Usage

```
get_mgsigdb_gsets(species = "Homo sapiens", collection, subcollection = NULL)
```
#### Arguments

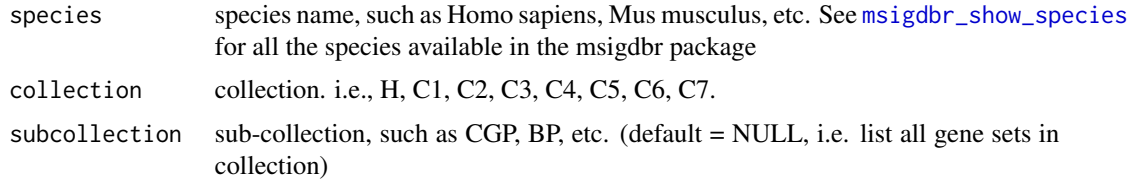

#### Details

this function utilizes the function [msigdbr](#page-0-0) from the msigdbr package to retrieve the 'Molecular Signatures Database' (MSigDB) gene sets (Subramanian et al. 2005 <doi:10.1073/pnas.0506580102>, Liberzon et al. 2015 <doi:10.1016/j.cels.2015.12.004>). Available collections are: H: hallmark gene sets, C1: positional gene sets, C2: curated gene sets, C3: motif gene sets, C4: computational gene sets, C5: GO gene sets, C6: oncogenic signatures and C7: immunologic signatures

#### Value

Retrieves the MSigDB gene sets and returns a list containing 2 elements:

- gene\_setsA list containing the genes involved in each of the selected MSigDB gene sets
- descriptionsA named vector containing the descriptions for each selected MSigDB gene set

<span id="page-23-1"></span><span id="page-23-0"></span>

#### Description

Retrieve Organism-specific PIN data

#### Usage

```
get_pin_file(source = "BioGRID", org = "Homo_sapiens", path2pin, ...)
```
#### Arguments

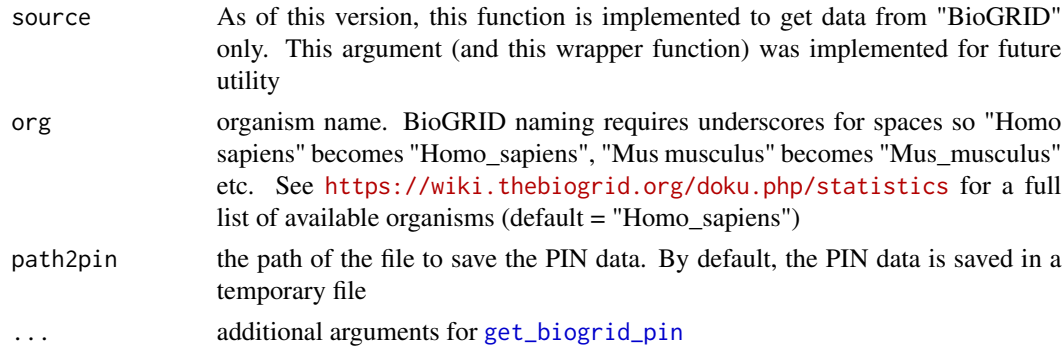

#### Value

the path of the file in which the PIN data was saved. If path2pin was not supplied by the user, the PIN data is saved in a temporary file

#### Examples

```
## Not run:
pin_path <- get_pin_file()
## End(Not run)
```
get\_reactome\_gsets *Retrieve Reactome Pathway Gene Sets*

#### Description

Retrieve Reactome Pathway Gene Sets

#### Usage

get\_reactome\_gsets()

<span id="page-24-0"></span>Gets the latest Reactome pathways gene sets in gmt format. Parses the gmt file and returns a list containing 2 elements:

- gene\_setsA list containing the genes involved in each Reactome pathway
- descriptionsA named vector containing the descriptions for each Reactome pathway

gset\_list\_from\_gmt *Retrieve Gene Sets from GMT-format File*

#### Description

Retrieve Gene Sets from GMT-format File

#### Usage

gset\_list\_from\_gmt(path2gmt)

#### Arguments

path2gmt path to the gmt file

#### Value

list containing 2 elements:

- gene\_setsA list containing the genes involved in each gene set
- descriptionsA named vector containing the descriptions for each gene set

<span id="page-24-1"></span>hierarchical\_term\_clustering

*Hierarchical Clustering of Enriched Terms*

#### Description

Hierarchical Clustering of Enriched Terms

#### Usage

```
hierarchical_term_clustering(
  kappa_mat,
  enrichment_res,
  num_clusters = NULL,
  use_description = FALSE,
  clu_method = "average",
  plot_hmap = FALSE,
  plot_dend = TRUE
)
```
#### <span id="page-25-0"></span>Arguments

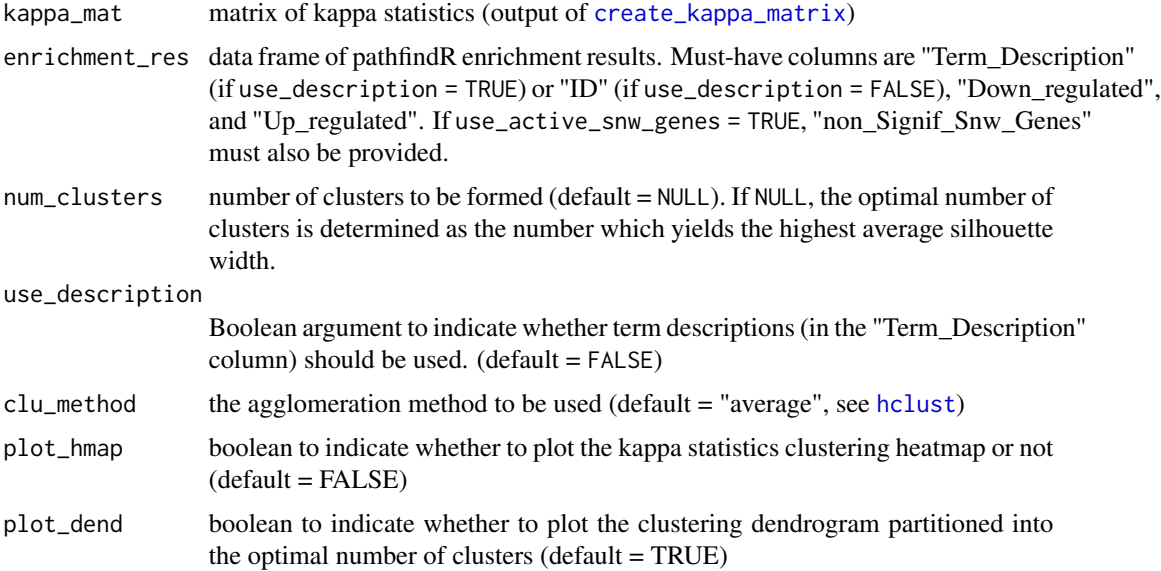

#### Details

The function initially performs hierarchical clustering of the enriched terms in enrichment\_res using the kappa statistics (defining the distance as 1 - kappa\_statistic). Next, the clustering dendrogram is cut into  $k = 2, 3, ..., n - 1$  clusters (where n is the number of terms). The optimal number of clusters is determined as the k value which yields the highest average silhouette width. (if num\_clusters not specified)

#### Value

a vector of clusters for each enriched term in the enrichment results.

#### Examples

```
## Not run:
hierarchical_term_clustering(kappa_mat, enrichment_res)
hierarchical_term_clustering(kappa_mat, enrichment_res, method = "complete")
```
## End(Not run)

<span id="page-25-1"></span>hyperg\_test *Hypergeometric Distribution-based Hypothesis Testing*

#### Description

Hypergeometric Distribution-based Hypothesis Testing

#### <span id="page-26-0"></span>input\_processing 27

#### Usage

hyperg\_test(term\_genes, chosen\_genes, background\_genes)

#### Arguments

term\_genes vector of genes in the selected term gene set chosen\_genes vector containing the set of input genes background\_genes vector of background genes (i.e. universal set of genes in the experiment)

#### Details

To determine whether the chosen\_genes are enriched (compared to a background pool of genes) in the term\_genes, the hypergeometric distribution is assumed and the appropriate p value (the value under the right tail) is calculated and returned.

#### Value

the p-value as determined using the hypergeometric distribution.

#### Examples

```
hyperg_test(letters[1:5], letters[2:5], letters)
hyperg_test(letters[1:5], letters[2:10], letters)
hyperg_test(letters[1:5], letters[2:13], letters)
```
<span id="page-26-1"></span>input\_processing *Process Input*

#### Description

Process Input

#### Usage

```
input_processing(
  input,
 p_val_threshold = 0.05,
 pin_name_path = "Biogrid",
  convert2alias = TRUE
)
```
#### <span id="page-27-0"></span>Arguments

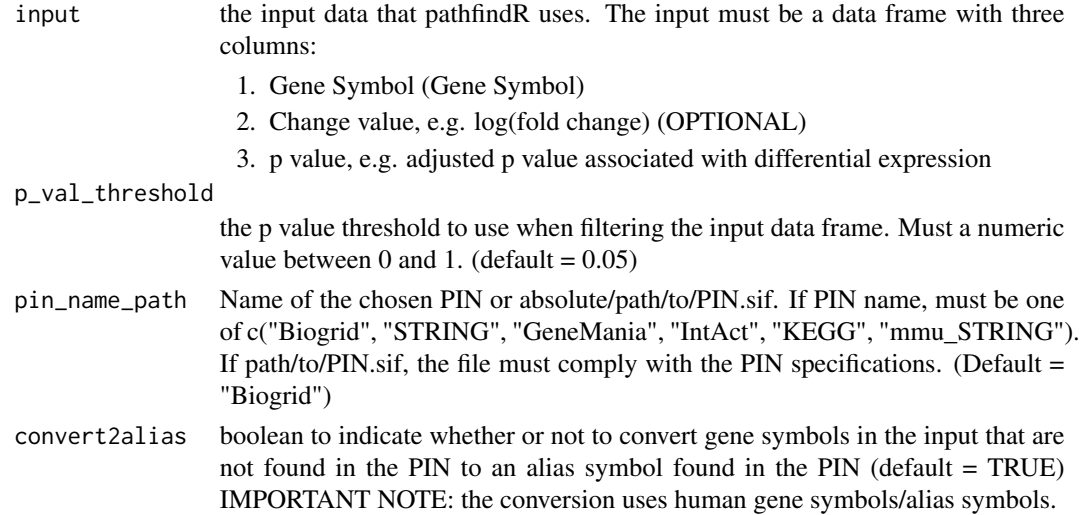

#### Value

This function first filters the input so that all p values are less than or equal to the threshold. Next, gene symbols that are not found in the PIN are identified. If aliases of these gene symbols are found in the PIN, the symbols are converted to the corresponding aliases. The resulting data frame containing the original gene symbols, the updated symbols, change values and p values is then returned.

#### See Also

See [run\\_pathfindR](#page-32-1) for the wrapper function of the pathfindR workflow

#### Examples

```
processed_df <- input_processing(input = RA_input[1:5, ],
                                 pin_name_path = "KEGG")
processed_df <- input_processing(input = RA_input[1:10, ],
                                 pin_name_path = "KEGG",
                                 convert2alias = FALSE)
```
<span id="page-27-1"></span>input\_testing *Input Testing*

#### Description

Input Testing

#### Usage

```
input_testing(input, p_val_threshold = 0.05)
```
#### <span id="page-28-0"></span>Arguments

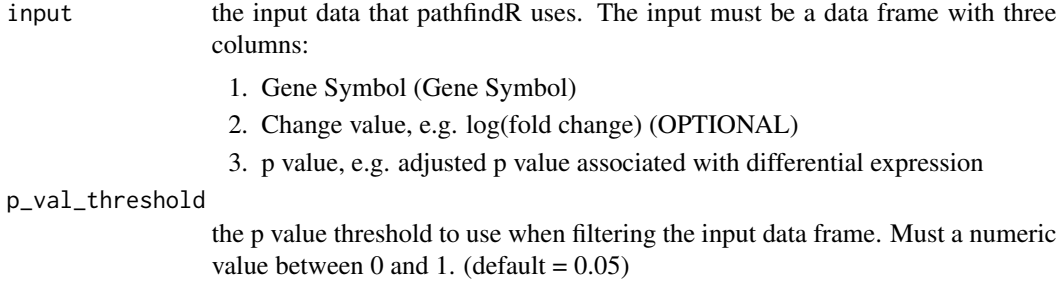

#### Value

Only checks if the input and the threshold follows the required specifications.

#### See Also

See [run\\_pathfindR](#page-32-1) for the wrapper function of the pathfindR workflow

#### Examples

```
input_testing(RA_input, 0.05)
```
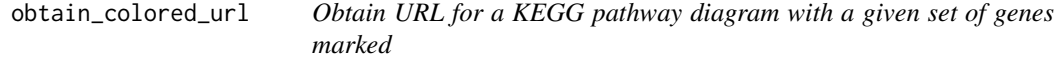

#### Description

Obtain URL for a KEGG pathway diagram with a given set of genes marked

#### Usage

```
obtain_colored_url(pw_id, KEGG_gene_ids, fg_cols, bg_cols)
```
#### Arguments

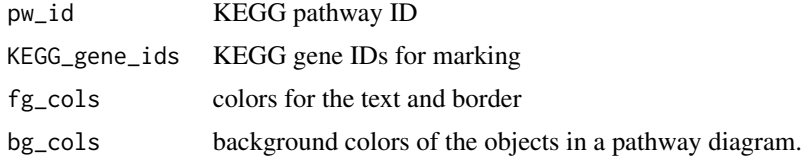

#### Value

download status

<span id="page-29-0"></span>obtain\_KEGGML\_URL *Obtain KGML file for a KEGG pathway (hsa)*

#### Description

Obtain KGML file for a KEGG pathway (hsa)

#### Usage

obtain\_KEGGML\_URL(pw\_id, pwKGML, quiet = TRUE)

#### Arguments

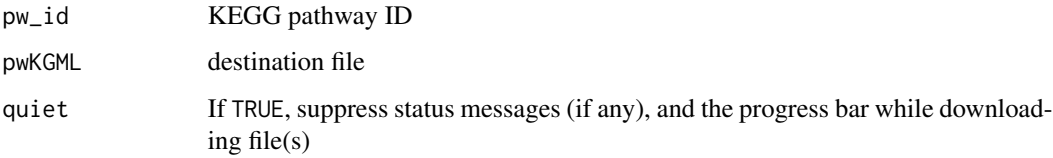

#### Value

KGML URL

pathfindR *pathfindR: A package for Enrichment Analysis Utilizing Active Subnetworks*

#### **Description**

pathfindR is a tool for active-subnetwork-oriented gene set enrichment analysis. The main aim of the package is to identify active subnetworks in a protein-protein interaction network using a userprovided list of genes and associated p values then performing enrichment analyses on the identified subnetworks, discovering enriched terms (i.e. pathways, gene ontology, TF target gene sets etc.) that possibly underlie the phenotype of interest.

#### Details

For analysis on non-Homo sapiens organisms, pathfindR offers utility functions for obtaining organismspecific PIN data and organism-specific gene sets data.

pathfindR also offers functionalities to cluster the enriched terms and identify representative terms in each cluster, to score the enriched terms per sample and to visualize analysis results.

#### <span id="page-30-0"></span>plot\_scores 31

#### See Also

See [run\\_pathfindR](#page-32-1) for details on the pathfindR active-subnetwork-oriented enrichment analysis See [cluster\\_enriched\\_terms](#page-6-1) for details on methods of enriched terms clustering to define clusters of biologically-related terms See [score\\_terms](#page-37-1) for details on agglomerated score calculation for enriched terms to investigate how a gene set is altered in a given sample (or in cases vs. controls) See [term\\_gene\\_heatmap](#page-41-1) for details on visualization of the heatmap of enriched terms by involved genes See [term\\_gene\\_graph](#page-39-1) for details on visualizing terms and term-related genes as a graph to determine the degree of overlap between the enriched terms by identifying shared and/or distinct significant genes See [UpSet\\_plot](#page-42-1) for details on creating an UpSet plot of the enriched terms. See [get\\_pin\\_file](#page-23-1) for obtaining organism-specific PIN data and [get\\_gene\\_sets\\_list](#page-20-2) for obtaining organism-specific gene sets data

<span id="page-30-1"></span>plot\_scores *Plot the Heatmap of Score Matrix of Enriched Terms per Sample*

#### **Description**

Plot the Heatmap of Score Matrix of Enriched Terms per Sample

#### Usage

```
plot_scores(
  score_matrix,
  cases = NULL,
  label_samples = TRUE,
  case_title = "Case",
  control_title = "Control",
  low = "green",
  mid = "black",
  high = "red"\lambda
```
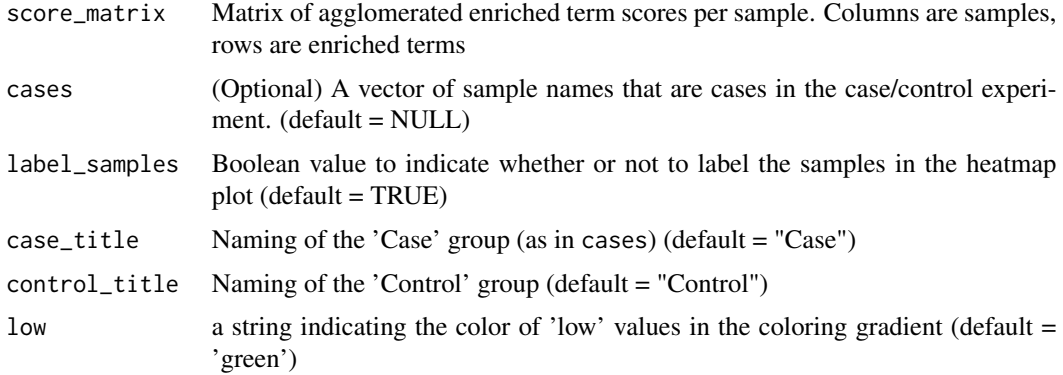

<span id="page-31-0"></span>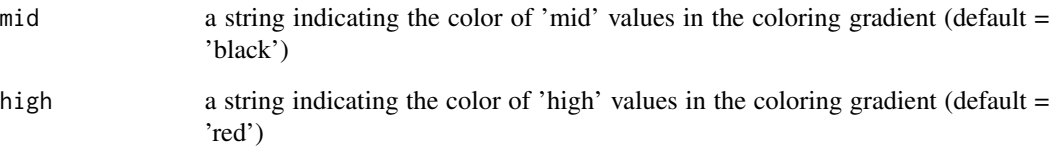

A 'ggplot2' object containing the heatmap plot. x-axis indicates the samples. y-axis indicates the enriched terms. "Score" indicates the score of the term in a given sample. If cases are provided, the plot is divided into 2 facets, named by case\_title and control\_title.

#### Examples

```
score_mat <- score_terms(RA_output, RA_exp_mat, plot_hmap = FALSE)
hmap <- plot_scores(score_mat)
```
process\_pin *Process Data frame of Protein-protein Interactions*

#### Description

Process Data frame of Protein-protein Interactions

#### Usage

```
process_pin(pin_df)
```
#### Arguments

pin\_df data frame of protein-protein interactions with 2 columns: "Interactor\_A" and "Interactor\_B"

#### Value

processed PIN data frame (removes self-interactions and duplicated interactions)

#### Description

This function returns the absolute path/to/PIN.sif. While the default PINs are "Biogrid", "STRING", "GeneMania", "IntAct", "KEGG" and "mmu\_STRING". The user can also use any other PIN by specifying the "path/to/PIN.sif". All PINs to be used in this package must formatted as SIF files: i.e. have 3 columns with no header, no row names and be tab-separated. Columns 1 and 3 must be interactors' gene symbols, column 2 must be a column with all rows consisting of "pp".

#### Usage

```
return_pin_path(pin_name_path = "Biogrid")
```
#### Arguments

```
pin_name_path Name of the chosen PIN or absolute/path/to/PIN.sif. If PIN name, must be one
                 of c("Biogrid", "STRING", "GeneMania", "IntAct", "KEGG", "mmu_STRING").
                  If path/to/PIN.sif, the file must comply with the PIN specifications. (Default ="Biogrid")
```
#### Value

The absolute path to chosen PIN.

#### See Also

See [run\\_pathfindR](#page-32-1) for the wrapper function of the pathfindR workflow

#### Examples

## Not run: pin\_path <- return\_pin\_path("GeneMania")

## End(Not run)

<span id="page-32-1"></span>run\_pathfindR *Wrapper Function for pathfindR - Active-Subnetwork-Oriented Enrichment Analysis*

#### Description

run\_pathfindR is the wrapper function for the pathfindR workflow

#### Usage

```
run_pathfindR(
  input,
  gene_sets = "KEGG",
 min_gset_size = 10,
 max_gset_size = 300,
 custom_genes = NULL,
  custom_descriptions = NULL,
 pin_name_path = "Biogrid",
 p_valuethreshold = 0.05,
 visualize_enriched_terms = TRUE,
 max_to_plot = 10,
 convert2alias = TRUE,
  enrichment_threshold = 0.05,
  adj_method = "bonferroni",
  search_method = "GR",
 use_all_positives = FALSE,
  saTemp\theta = 1,
  saTemp1 = 0.01,
  saIter = 10000,
 gap = 400,gaIter = 200,
  gaThread = 5,
  gacrossover = 1,
 gaMut = \theta,
  grMaxDepth = 1,
  grSearchDepth = 1,
 grOverlap = 0.5,
 grSubNum = 1000,iterations = 10,
 n_processes = NULL,
  score\_quant\_thr = 0.8,
  sig\_gene\_thr = 0.02,
 plot_enrichment_chart = TRUE,
  output_dir = "pathfindR_Results",
  list_active_snw_genes = FALSE,
  silent_option = TRUE
\lambda
```
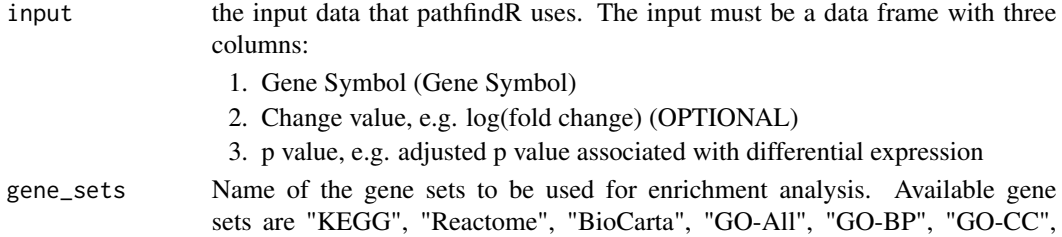

"GO-MF", "cell\_markers", "mmu\_KEGG" or "Custom". If "Custom", the arguments custom\_genes and custom\_descriptions must be specified. (Default = "KEGG")

- $min_g$ set\_size minimum number of genes a term must contain (default = 10)
- $max\_gset\_size$  maximum number of genes a term must contain (default = 300)
- custom\_genes a list containing the genes involved in each custom term. Each element is a vector of gene symbols located in the given custom term. Names should correspond to the IDs of the custom terms.
- custom\_descriptions

A vector containing the descriptions for each custom term. Names of the vector should correspond to the IDs of the custom terms.

- pin\_name\_path Name of the chosen PIN or absolute/path/to/PIN.sif. If PIN name, must be one of c("Biogrid", "STRING", "GeneMania", "IntAct", "KEGG", "mmu\_STRING"). If path/to/PIN.sif, the file must comply with the PIN specifications. (Default  $=$ "Biogrid")
- p\_val\_threshold the p value threshold to use when filtering the input data frame. Must a numeric value between 0 and 1. (default =  $0.05$ )
- visualize\_enriched\_terms

Boolean value to indicate whether or not to create diagrams for enriched terms  $(default = TRUE)$ 

- max\_to\_plot (necessary only if gene\_sets = "KEGG" and visualize\_enriched\_terms = TRUE) The number of top hsa kegg pathways to visualize. If NULL, visualizes all (de $fault = 10$
- convert2alias boolean to indicate whether or not to convert gene symbols in the input that are not found in the PIN to an alias symbol found in the PIN (default  $= TRUE$ ) IMPORTANT NOTE: the conversion uses human gene symbols/alias symbols.

enrichment\_threshold

- adjusted-p value threshold used when filtering enrichment results (default  $=$ 0.05)
- adj\_method correction method to be used for adjusting p-values. (default = "bonferroni")
- search\_method algorithm to use when performing active subnetwork search. Options are greedy search (GR), simulated annealing (SA) or genetic algorithm (GA) for the search  $(detault = "GR")$ .

use\_all\_positives

```
if TRUE: in GA, adds an individual with all positive nodes. In SA, initializes
candidate solution with all positive nodes. (default = FALSE)
```
- saTemp0 Initial temperature for  $SA$  (default = 1.0)
- saTemp1 Final temperature for  $SA$  (default =  $0.01$ )
- $s$ aIter Iteration number for SA (default = 10000)
- gaPop Population size for  $GA$  (default =  $400$ )
- gaIter Iteration number for  $GA$  (default = 200)
- gaThread Number of threads to be used in GA (default  $= 5$ )

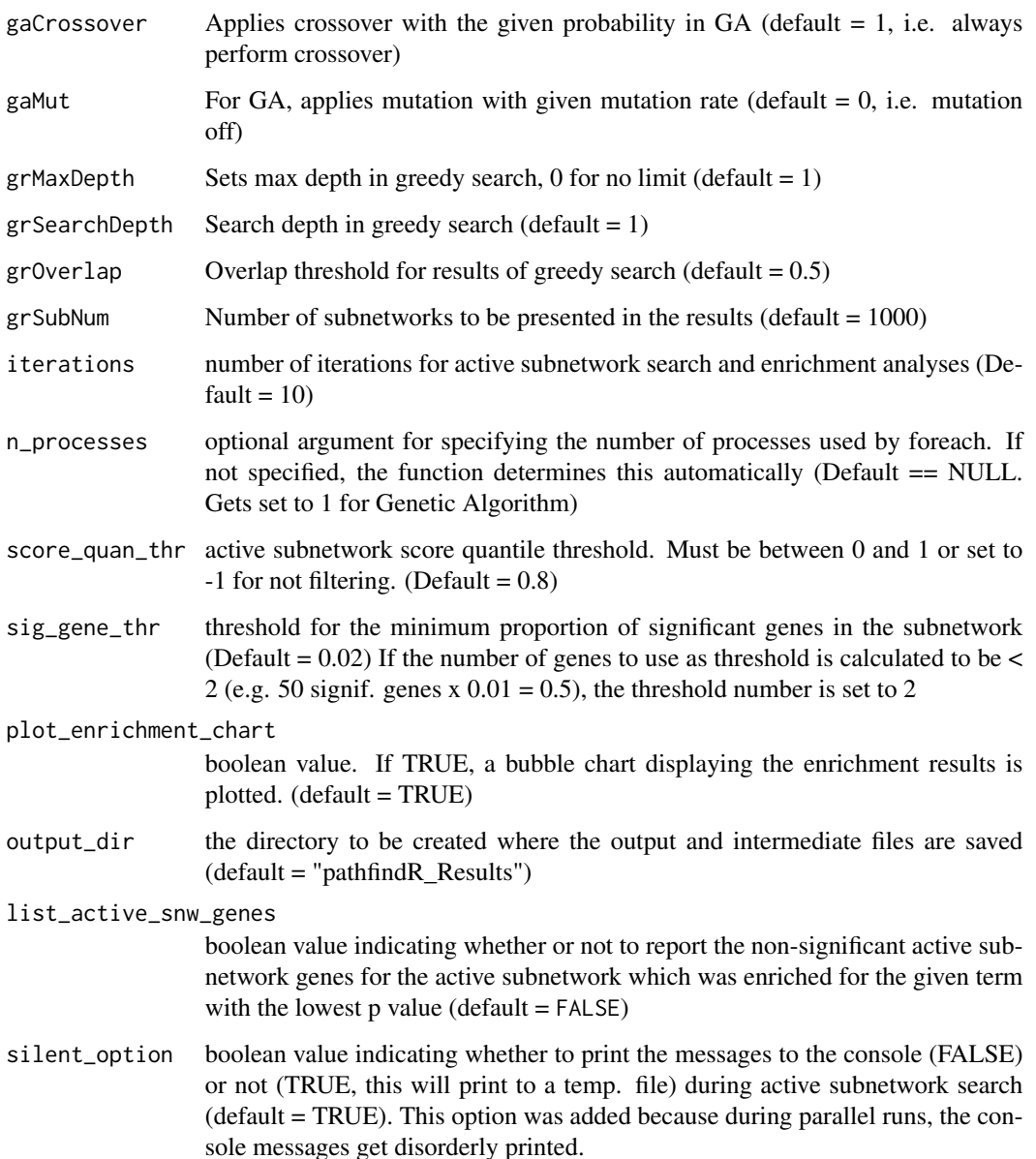

#### Details

This function takes in a data frame consisting of Gene Symbol, log-fold-change and adjusted-p values. After input testing, any gene symbols that are not in the PIN are converted to alias symbols if the alias is in the PIN. Next, active subnetwork search is performed. Enrichment analysis is performed using the genes in each of the active subnetworks. Terms with adjusted-p values lower than enrichment\_threshold are discarded. The lowest adjusted-p value (over all subnetworks) for each term is kept. This process of active subnetwork search and enrichment is repeated for a selected number of iterations, which is done in parallel. Over all iterations, the lowest and the highest adjusted-p values, as well as number of occurrences are reported for each enriched term.

<span id="page-36-0"></span>Data frame of pathfindR enrichment results. Columns are:

ID ID of the enriched term

Term Description Description of the enriched term

- Fold\_Enrichment Fold enrichment value for the enriched term (Calculated using ONLY the input genes)
- occurrence the number of iterations that the given term was found to enriched over all iterations
- support the median support (proportion of active subnetworks leading to enrichment within an iteration) over all iterations
- **lowest p** the lowest adjusted-p value of the given term over all iterations
- highest\_p the highest adjusted-p value of the given term over all iterations
- non\_Signif\_Snw\_Genes (OPTIONAL) the non-significant active subnetwork genes, comma-separated
- Up\_regulated the up-regulated genes (as determined by 'change value'  $> 0$ , if the 'change column' was provided) in the input involved in the given term's gene set, comma-separated. If change column not provided, all affected are listed here.
- Down\_regulated the down-regulated genes (as determined by 'change value' < 0, if the 'change column' was provided) in the input involved in the given term's gene set, comma-separated

The function also creates an HTML report with the pathfindR enrichment results linked to the visualizations of the enriched terms in addition to the table of converted gene symbols. This report can be found in "output\_dir/results.html" under the current working directory.

By default, a bubble chart of top 10 enrichment results are plotted. The x-axis corresponds to fold enrichment values while the y-axis indicates the enriched terms. Sizes of the bubbles indicate the number of significant genes in the given terms. Color indicates the -log10(lowest-p) value; the more red it is, the more significant the enriched term is. See [enrichment\\_chart](#page-15-1).

#### Warning

Especially depending on the protein interaction network, the algorithm and the number of iterations you choose, "active subnetwork search + enrichment" component of run\_pathfindR may take a long time to finish.

#### See Also

[input\\_testing](#page-27-1) for input testing, [input\\_processing](#page-26-1) for input processing, [active\\_snw\\_search](#page-2-1) for active subnetwork search and subnetwork filtering, [enrichment\\_analyses](#page-14-1) for enrichment analysis (using the active subnetworks), [summarize\\_enrichment\\_results](#page-38-1) for summarizing the activesubnetwork-oriented enrichment results, [annotate\\_term\\_genes](#page-4-1) for annotation of affected genes in the given gene sets, [visualize\\_terms](#page-46-1) for visualization of enriched terms, [enrichment\\_chart](#page-15-1) for a visual summary of the pathfindR enrichment results, [foreach](#page-0-0) for details on parallel execution of looping constructs, [cluster\\_enriched\\_terms](#page-6-1) for clustering the resulting enriched terms and partitioning into clusters.

#### Examples

```
## Not run:
run_pathfindR(RA_input)
## End(Not run)
```
<span id="page-37-1"></span>score\_terms *Calculate Agglomerated Scores of Enriched Terms for Each Subject*

#### Description

Calculate Agglomerated Scores of Enriched Terms for Each Subject

#### Usage

```
score_terms(
 enrichment_table,
 exp_mat,
 cases = NULL,
 use_description = FALSE,
 plot_hmap = TRUE,
  ...
)
```
#### Arguments

enrichment\_table

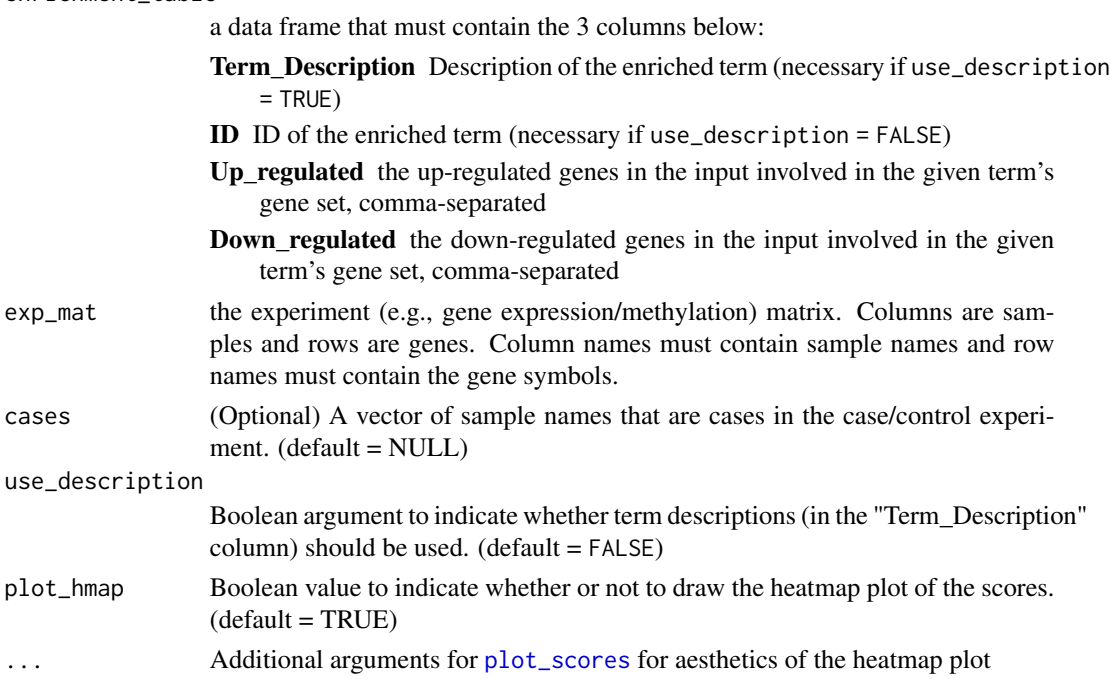

<span id="page-37-0"></span>

<span id="page-38-0"></span>Matrix of agglomerated scores of each enriched term per sample. Columns are samples, rows are enriched terms. Optionally, displays a heatmap of this matrix.

#### Conceptual Background

For an experiment matrix (containing expression, methylation, etc. values), the rows of which are genes and the columns of which are samples, we denote:

- E as a matrix of size  $m \times n$
- G as the set of all genes in the experiment  $G = E_i, i \in [1, m]$
- S as the set of all samples in the experiment  $S = E_j$ .,  $\in [1, n]$

We next define the gene score matrix GS (the standardized experiment matrix, also of size  $m \times n$ ) as:

$$
GS_{gs} = \frac{E_{gs} - \bar{e_g}}{s_g}
$$

where  $g \in G$ ,  $s \in S$ ,  $\bar{e_g}$  is the mean of all values for gene g and  $\bar{s_g}$  is the standard deviation of all values for gene g.

We next denote T to be a set of terms (where each  $t \in T$  is a set of term-related genes, i.e.,  $t = \{g_x, ..., g_y\} \subset G$ ) and finally define the agglomerated term scores matrix TS (where rows correspond to genes and columns corresponds to samples s.t. the matrix has size  $|T| \times n$ ) as:

$$
TS_{ts} = \frac{1}{|t|} \sum_{g \in t} GS_{gs}
$$
, where  $t \in T$  and  $s \in S$ .

#### Examples

score\_matrix <- score\_terms(RA\_output, RA\_exp\_mat, plot\_hmap = FALSE)

<span id="page-38-1"></span>summarize\_enrichment\_results

*Summarize Enrichment Results*

#### Description

Summarize Enrichment Results

#### Usage

```
summarize_enrichment_results(enrichment_res, list_active_snw_genes = FALSE)
```
#### <span id="page-39-0"></span>Arguments

enrichment\_res a dataframe of combined enrichment results. Columns are:

ID ID of the enriched term

Term Description Description of the enriched term

Fold\_Enrichment Fold enrichment value for the enriched term

p\_value p value of enrichment

adj\_p adjusted p value of enrichment

non\_Signif\_Snw\_Genes (OPTIONAL) the non-significant active subnetwork genes, comma-separated

list\_active\_snw\_genes

boolean value indicating whether or not to report the non-significant active subnetwork genes for the active subnetwork which was enriched for the given term with the lowest p value (default  $=$  FALSE)

#### Value

a dataframe of summarized enrichment results (over multiple iterations). Columns are:

ID ID of the enriched term

Term\_Description Description of the enriched term

Fold Enrichment Fold enrichment value for the enriched term

occurrence the number of iterations that the given term was found to enriched over all iterations

support the median support (proportion of active subnetworks leading to enrichment within an iteration) over all iterations

**lowest\_p** the lowest adjusted-p value of the given term over all iterations

highest\_p the highest adjusted-p value of the given term over all iterations

non\_Signif\_Snw\_Genes (OPTIONAL) the non-significant active subnetwork genes, comma-separated

#### Examples

## Not run: summarize\_enrichment\_results(enrichment\_res)

## End(Not run)

<span id="page-39-1"></span>term\_gene\_graph *Create Term-Gene Graph*

#### **Description**

Create Term-Gene Graph

<span id="page-40-0"></span>term\_gene\_graph 41

#### Usage

```
term_gene_graph(
  result_df,
  num_terms = 10,
  layout = "stress",
 use_description = FALSE,
  node_size = "num_genes"
)
```
#### Arguments

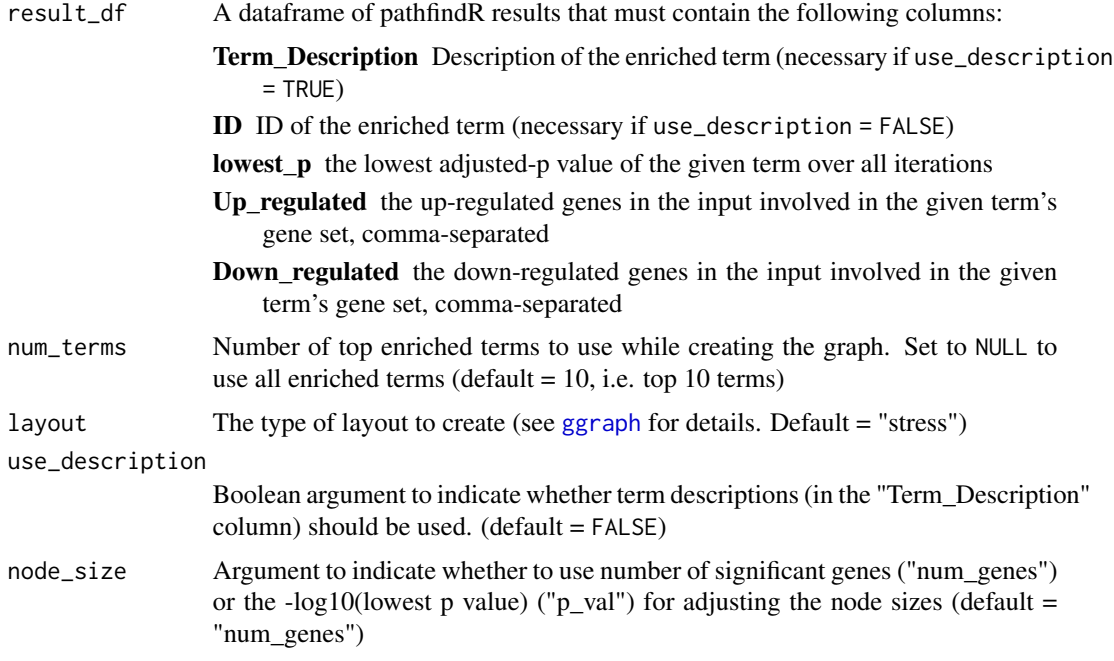

#### Details

This function (adapted from the Gene-Concept network visualization by the R package enrichplot) can be utilized to visualize which input genes are involved in the enriched terms as a graph. The term-gene graph shows the links between genes and biological terms and allows for the investigation of multiple terms to which significant genes are related. The graph also enables determination of the overlap between the enriched terms by identifying shared and distinct significant term-related genes.

#### Value

a [ggraph](#page-0-0) object containing the term-gene graph. Each node corresponds to an enriched term (beige), an up-regulated gene (green) or a down-regulated gene (red). An edge between a term and a gene indicates that the given term involves the gene. Size of a term node is proportional to either the number of genes (if node\_size = "num\_genes") or the -log10(lowest p value) (if node\_size =  $"p_val".$ 

#### Examples

```
p <- term_gene_graph(RA_output)
p <- term_gene_graph(RA_output, num_terms = 5)
p <- term_gene_graph(RA_output, node_size = "p_val")
```
<span id="page-41-1"></span>term\_gene\_heatmap *Create Terms by Genes Heatmap*

#### Description

Create Terms by Genes Heatmap

#### Usage

```
term_gene_heatmap(
 result_df,
  genes_df,
 num_terns = 10,
 use_description = FALSE,
 low = "red",mid = "black"high = "green",
  legend_title = "change",
  sort_terms_by_p = FALSE,
  ...
)
```
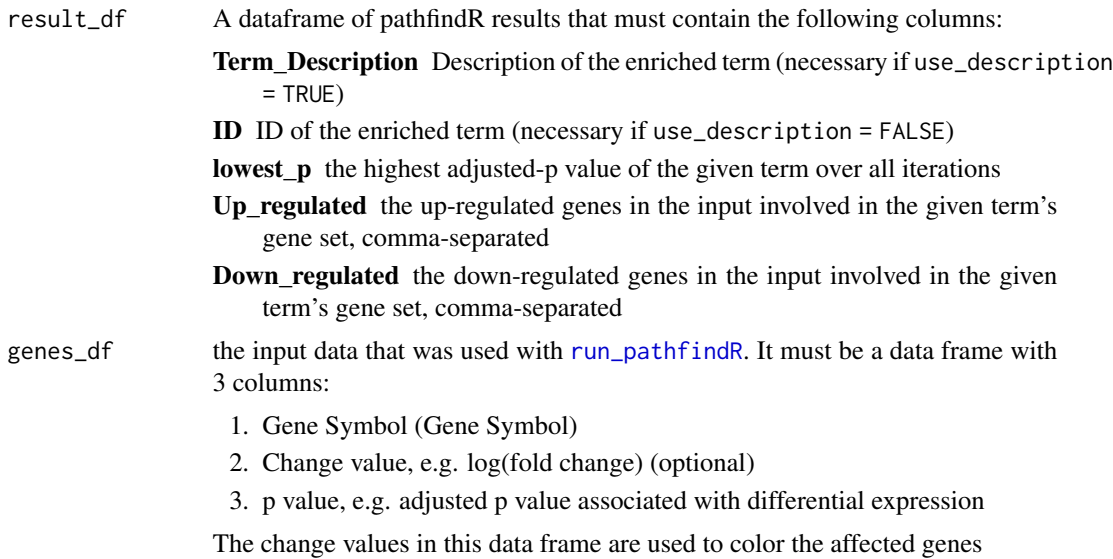

<span id="page-41-0"></span>

<span id="page-42-0"></span>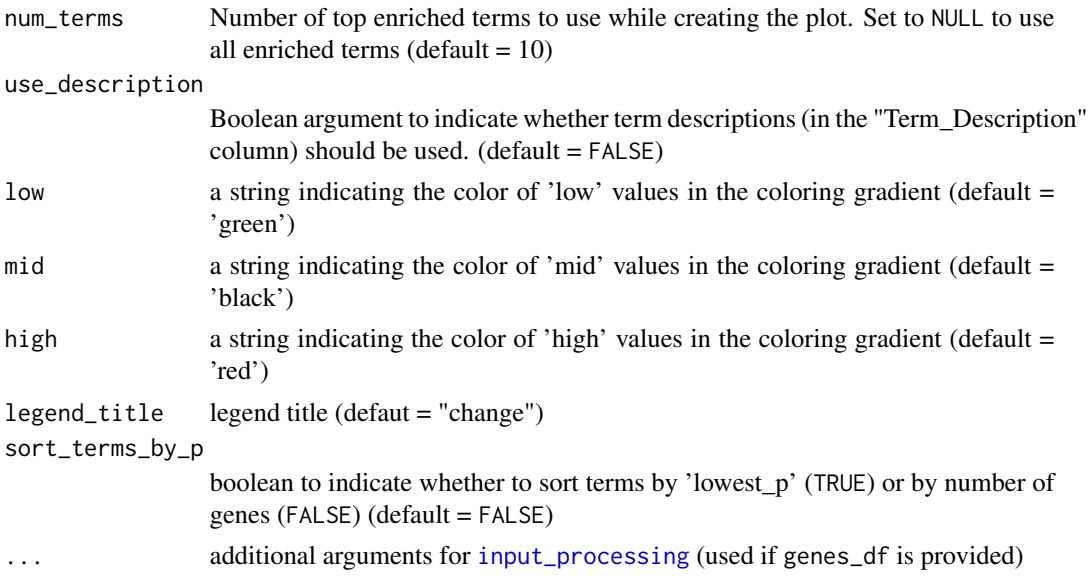

a ggplot2 object of a heatmap where rows are enriched terms and columns are involved input genes. If genes\_df is provided, colors of the tiles indicate the change values.

#### Examples

```
term_gene_heatmap(RA_output, num_terms = 3)
```
<span id="page-42-1"></span>UpSet\_plot *Create UpSet Plot of Enriched Terms*

#### Description

Create UpSet Plot of Enriched Terms

#### Usage

```
UpSet_plot(
  result_df,
  genes_df,
 num_terns = 10,
 method = "heatmap",
 use_description = FALSE,
 low = "red",mid = "black",high = "green",
  ...
\mathcal{E}
```
#### <span id="page-43-0"></span>Arguments

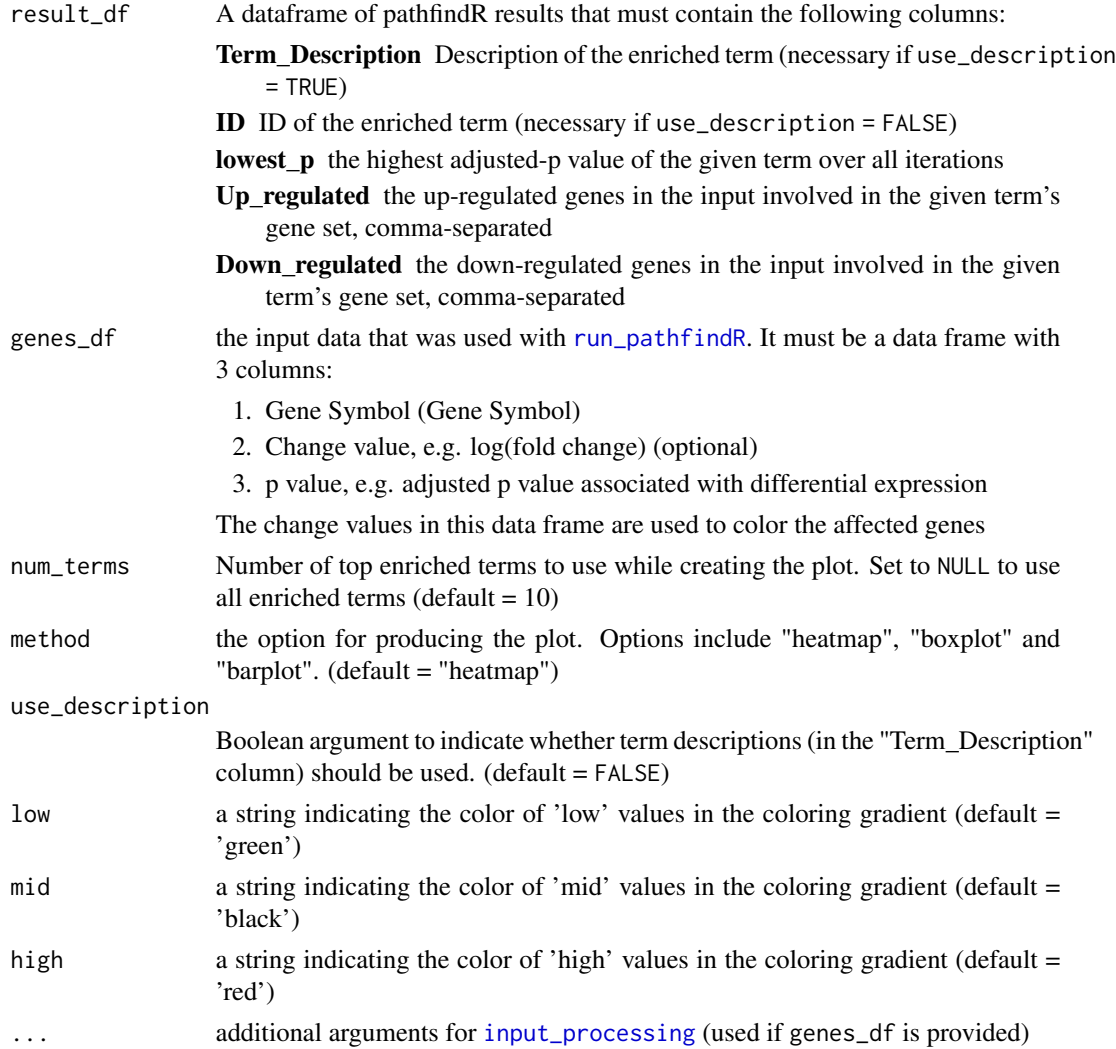

#### Value

UpSet plots are plots of the intersections of sets as a matrix. This function creates a ggplot object of an UpSet plot where the x-axis is the UpSet plot of intersections of enriched terms. By default (i.e. method = "heatmap") the main plot is a heatmap of genes at the corresponding intersections, colored by up/down regulation (if genes\_df is provided, colored by change values). If method = "barplot", the main plot is bar plots of the number of genes at the corresponding intersections. Finally, if method = "boxplot" and if genes\_df is provided, then the main plot displays the boxplots of change values of the genes at the corresponding intersections.

#### Examples

UpSet\_plot(RA\_comparison\_output)

<span id="page-44-0"></span>visualize\_active\_subnetworks

*Visualize Active Subnetworks*

#### Description

Visualize Active Subnetworks

#### Usage

```
visualize_active_subnetworks(
  active_snw_path,
  genes_df,
 pin_name_path = "Biogrid",
 num_snws,
 layout = "stress",
  score\_quant\_thr = 0.8,
  sig\_gene\_thr = 0.02,
  ...
)
```
#### Arguments

active\_snw\_path

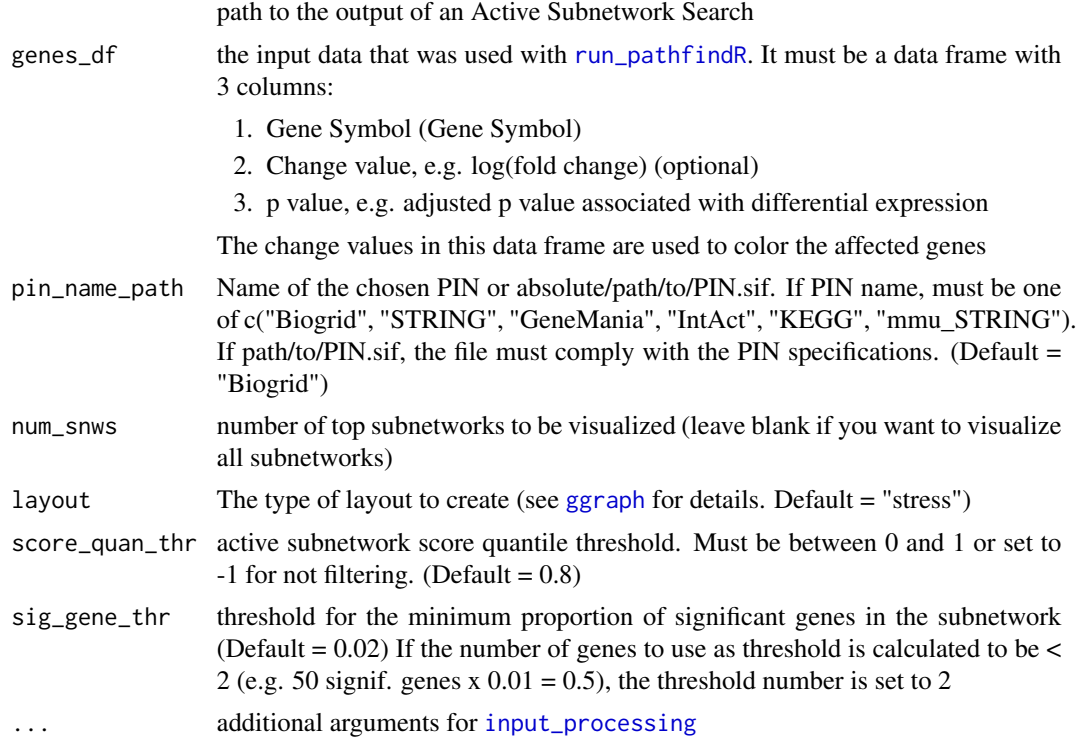

<span id="page-45-0"></span>a list of ggplot objects of graph visualizations of identified active subnetworks. Green nodes are down-regulated genes, reds are up-regulated genes and yellows are non-input genes

#### Examples

```
path2snw_list <- system.file("extdata/resultActiveSubnetworkSearch.txt",
                             package = "pathfindR")
# visualize top 2 active subnetworks
g_list <- visualize_active_subnetworks(active_snw_path = path2snw_list,
                                      genes_df = RA_input[1:10, ]pin_name_path = "KEGG",
                                      num\_snws = 2)
```
<span id="page-45-1"></span>visualize\_hsa\_KEGG *Visualize Human KEGG Pathways*

#### Description

Visualize Human KEGG Pathways

#### Usage

```
visualize_hsa_KEGG(
  hsa_kegg_ids,
  input_processed,
  max_to_plot = NULL,
  scale_vals = TRUE,
  node_cols = NULL,
  quiet = TRUE,
  key_gravity = "northeast",
  logo_gravity = "southeast"
)
```
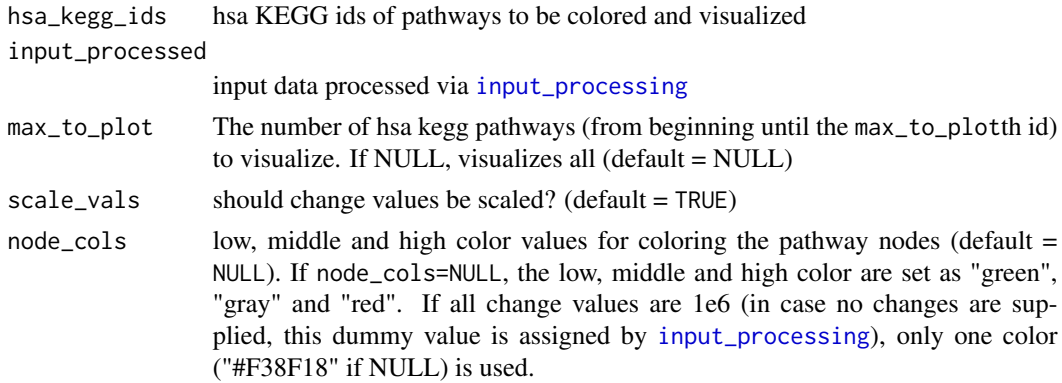

<span id="page-46-0"></span>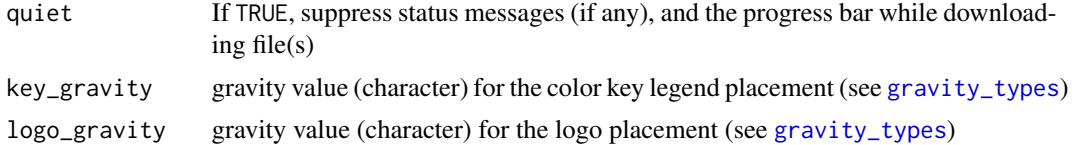

Creates colored visualizations of the enriched human KEGG pathways and saves them in the folder "term\_visualizations" under the current working directory.

#### See Also

See [visualize\\_terms](#page-46-1) for the wrapper function for creating enriched term diagrams. See [run\\_pathfindR](#page-32-1) for the wrapper function of the pathfindR enrichment workflow.

#### Examples

## Not run: visualize\_hsa\_KEGG(hsa\_kegg\_ids, input\_processed)

## End(Not run)

<span id="page-46-1"></span>visualize\_terms *Create Diagrams for Enriched Terms*

#### Description

Create Diagrams for Enriched Terms

#### Usage

```
visualize_terms(
  result_df,
  input_processed = NULL,
  hsa_KEGG = TRUE,
  pin_name_path = "Biogrid",
  ...
)
```
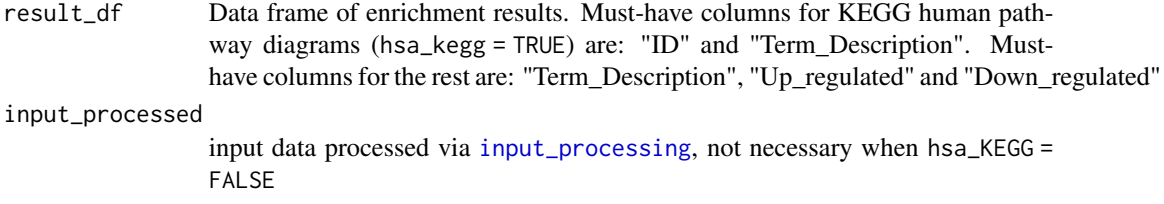

<span id="page-47-0"></span>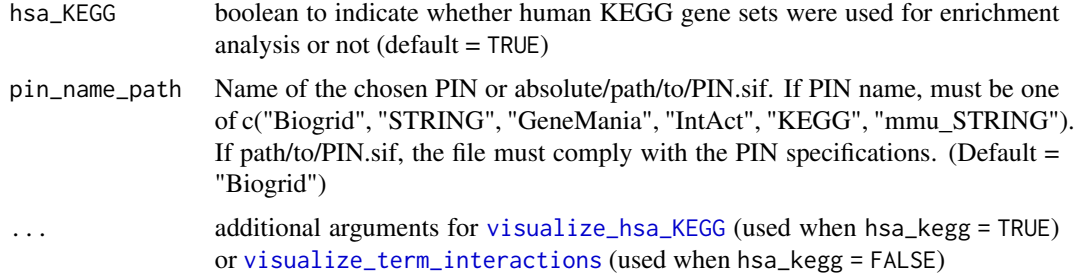

#### Details

For hsa\_KEGG = TRUE, KEGG human pathway diagrams are created, affected nodes colored by up/down regulation status. For other gene sets, interactions of affected genes are determined (via a shortest-path algorithm) and are visualized (colored by change status) using igraph.

#### Value

Depending on the argument hsa\_KEGG, creates visualization of interactions of genes involved in the list of enriched terms in result\_df and saves them in the folder "term\_visualizations" under the current working directory.

#### See Also

See [visualize\\_hsa\\_KEGG](#page-45-1) for the visualization function of human KEGG diagrams. See [visualize\\_term\\_interactions](#page-47-1) for the visualization function that generates diagrams showing the interactions of input genes in the PIN. See [run\\_pathfindR](#page-32-1) for the wrapper function of the pathfindR workflow.

#### Examples

```
## Not run:
visualize_terms(result_df, input_processed)
visualize_terms(result_df, hsa_KEGG = FALSE, pin_name_path = "IntAct")
```
## End(Not run)

<span id="page-47-1"></span>visualize\_term\_interactions

*Visualize Interactions of Genes Involved in the Given Enriched Terms*

#### Description

Visualize Interactions of Genes Involved in the Given Enriched Terms

#### Usage

```
visualize_term_interactions(result_df, pin_name_path, show_legend = TRUE)
```
#### <span id="page-48-0"></span>**Arguments**

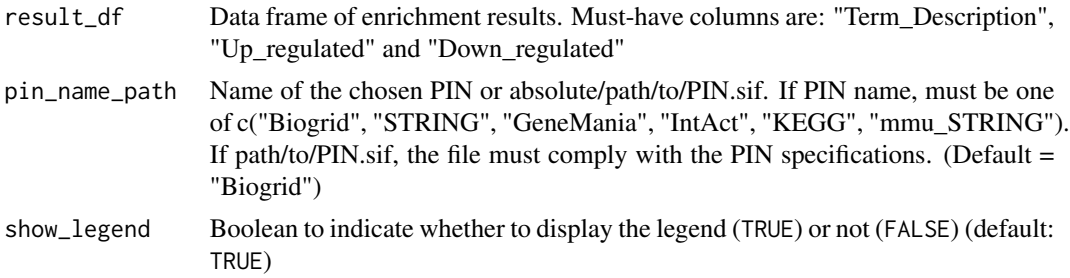

#### Details

The following steps are performed for the visualization of interactions of genes involved for each enriched term:

- 1. shortest paths between all affected genes are determined (via [igraph](#page-0-0))
- 2. the nodes of all shortest paths are merged
- 3. the PIN is subsetted using the merged nodes (genes)
- 4. using the PIN subset, the graph showing the interactions is generated
- 5. the final graph is visualized using [igraph](#page-0-0), colored by changed status (if provided), and is saved as a PNG file.

#### Value

Creates PNG files visualizing the interactions of genes involved in the given enriched terms (annotated in the result\_df) in the PIN used for enrichment analysis (specified by pin\_name\_path). The PNG files are saved in the folder "term\_visualizations" under the current working directory.

#### See Also

See [visualize\\_terms](#page-46-1) for the wrapper function for creating enriched term diagrams. See [run\\_pathfindR](#page-32-1) for the wrapper function of the pathfindR enrichment workflow.

#### Examples

```
## Not run:
visualize_term_interactions(result_df, pin_name_path = "IntAct")
```
## End(Not run)

# <span id="page-49-0"></span>Index

active\_snw\_search, [3,](#page-2-0) *[37](#page-36-0)* annotate\_term\_genes, [5,](#page-4-0) *[37](#page-36-0)* check\_java\_version, [6](#page-5-0) cluster\_enriched\_terms, [7,](#page-6-0) *[31](#page-30-0)*, *[37](#page-36-0)* cluster\_graph\_vis, *[7,](#page-6-0) [8](#page-7-0)*, [8](#page-7-0) color\_kegg\_pathway, [9](#page-8-0) combine\_pathfindR\_results, [11](#page-10-0) combined\_results\_graph, [10](#page-9-0) create\_kappa\_matrix, *[8](#page-7-0)*, [12,](#page-11-0) *[20](#page-19-0)*, *[26](#page-25-0)* download\_kegg\_png, [13](#page-12-0) enrichment, [14,](#page-13-0) *[16](#page-15-0)* enrichment\_analyses, *[14](#page-13-0)*, [15,](#page-14-0) *[37](#page-36-0)* enrichment\_chart, [16,](#page-15-0) *[37](#page-36-0)* fetch\_gene\_set, [17](#page-16-0)

fetch\_java\_version, *[6](#page-5-0)*, [18](#page-17-0) filterActiveSnws, [19](#page-18-0) foreach, *[37](#page-36-0)* fuzzy\_term\_clustering, *[7,](#page-6-0) [8](#page-7-0)*, [20](#page-19-0)

get\_biogrid\_pin, [21,](#page-20-0) *[24](#page-23-0)* get\_gene\_sets\_list, [21,](#page-20-0) *[31](#page-30-0)* get\_kegg\_gsets, [22](#page-21-0) get\_mgsigdb\_gsets, [23](#page-22-0) get\_pin\_file, [24,](#page-23-0) *[31](#page-30-0)* get\_reactome\_gsets, [24](#page-23-0) ggplot2, *[17](#page-16-0)* ggraph, *[10,](#page-9-0) [11](#page-10-0)*, *[41](#page-40-0)*, *[45](#page-44-0)* gravity\_types, *[47](#page-46-0)* gset\_list\_from\_gmt, [25](#page-24-0)

hclust, *[26](#page-25-0)* hierarchical\_term\_clustering, *[7,](#page-6-0) [8](#page-7-0)*, [25](#page-24-0) hyperg\_test, *[14](#page-13-0)*, [26](#page-25-0)

igraph, *[49](#page-48-0)* input\_processing, *[5](#page-4-0)*, *[9](#page-8-0)*, [27,](#page-26-0) *[37](#page-36-0)*, *[43–](#page-42-0)[47](#page-46-0)* input\_testing, [28,](#page-27-0) *[37](#page-36-0)*

msigdbr, *[23](#page-22-0)* msigdbr\_show\_species, *[22,](#page-21-0) [23](#page-22-0)* obtain\_colored\_url, [29](#page-28-0) obtain\_KEGGML\_URL, [30](#page-29-0) p.adjust, *[14](#page-13-0)* pathfindR, [30](#page-29-0) plot\_scores, [31,](#page-30-0) *[38](#page-37-0)* process\_pin, [32](#page-31-0) return\_pin\_path, [33](#page-32-0) run\_pathfindR, *[14](#page-13-0)*, *[19](#page-18-0)*, *[28,](#page-27-0) [29](#page-28-0)*, *[31](#page-30-0)*, *[33](#page-32-0)*, [33,](#page-32-0) *[42](#page-41-0)*, *[44,](#page-43-0) [45](#page-44-0)*, *[47](#page-46-0)[–49](#page-48-0)* score\_terms, *[31](#page-30-0)*, [38](#page-37-0) summarize\_enrichment\_results, *[37](#page-36-0)*, [39](#page-38-0) term\_gene\_graph, *[31](#page-30-0)*, [40](#page-39-0) term\_gene\_heatmap, *[31](#page-30-0)*, [42](#page-41-0) UpSet\_plot, *[31](#page-30-0)*, [43](#page-42-0) visualize\_active\_subnetworks, [45](#page-44-0) visualize\_hsa\_KEGG, [46,](#page-45-0) *[48](#page-47-0)* visualize\_term\_interactions, *[48](#page-47-0)*, [48](#page-47-0) visualize\_terms, *[37](#page-36-0)*, *[47](#page-46-0)*, [47,](#page-46-0) *[49](#page-48-0)*